### Boletín de novedades

**BOLETÍN Nº 53** 

### **NOVIEMBRE 2011**

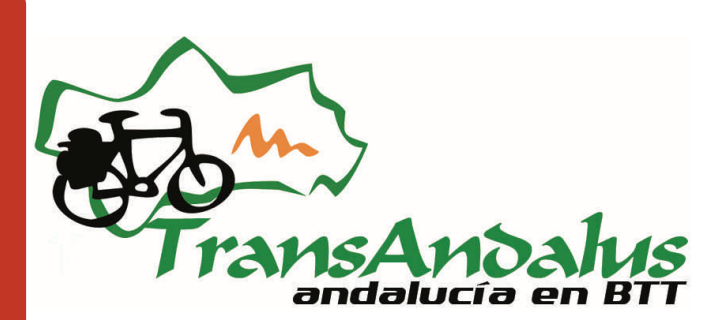

### Presentación

### Artículos

En esta ocasión dos son los artículos que acompañan al boletín. El primero es el esfuerzo que unos cuantos desarrollan en el valle de Lecrín para que el arte del esparto (recolección y transformación) no se pierda. El segundo artículo, a cargo de un guía de la naturaleza, nos descubre los encantos del Parque Natural de la Sierra de Andújar al llegar el otoño

Al comienzo de otoño tiene lugar la berrea

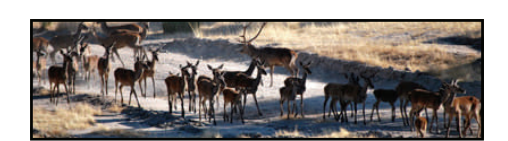

### Pequeños tesoros: Cañón del río Segura

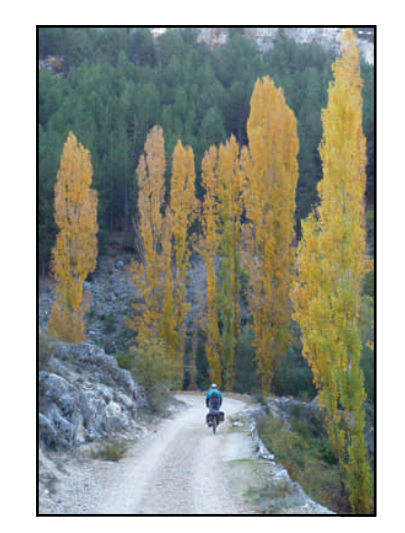

A la salida de Pontones, seguiremos el curso del "recién nacido" río Segura por el cañón excavado por él. Los tajos y las zonas de huerta se van alternando hasta la cabeza del Masegoso, una mole de piedras que el río tuvo que horadar en su afán de escapar de la sierra.

### Un lugar donde perderse: Fuenteheridos (Huelva)

José Ángel Gavilán, biker, colaborador de la Transandalus y papero de adopción, nos muestra que hay más cosas que ver en Fuenteheridos además de la famosa fuente de los 12 Caños.

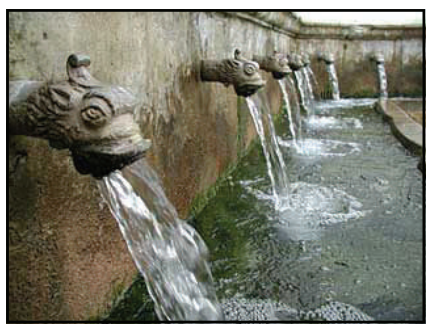

### Nuestros viajeros

A "Jelen" y "Cris", Elena y Cristina, les recomendaron la Transandalus uno de los primeros transandaluseros, Pedro Cava, de los Gastrobikers, así que se compraron una bici, se vieron unos cuantos vídeos en Youtube de reparaciones básicas y ...

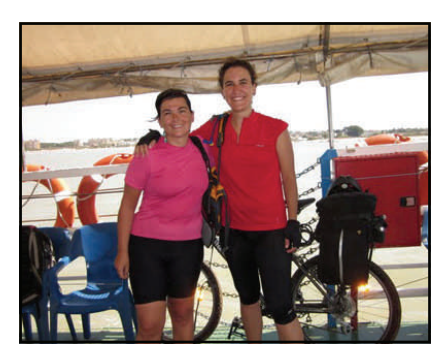

*Elena y Cristina en la barcaza cruzando el Guadalquivir* 

Artículos: El esparto según sus maestros >> | Y llegó el otoño…a la sierra de Andújar >> | Ví**ajeros por la Transan-**<br>dalus viajeros durante septiembre y noviembre >> | Nuest**ros viajeros: Elena y Cristi** Articulos: El esparto según sus maestros >> | Y llegó el otoño...a la sierra de Andújar >> | Viajeros | por | a | Transan-Pequeños dalus viajeros durante septiembre y noviembre >> | Nuestros viajeros: Elena y Cristina (Madrid) >> | tesoros: Cañón del Río Segura (Jaén) >> | Un lugar donde perderse: Fuenteheridos (Huelva)

### **PÁGINA 2**

## Flashes

 Pues parece que esta panda de globeros no está haciendo tan mal las cosas cuando desde el propio gobierno de Euskadi se han puesto en contacto con nosotros para conocer más a fondo cómo se ha gestado la Transandalus para intentar trasladar algunas ideas a un proyecto suyo denominado **Basque Trail**.

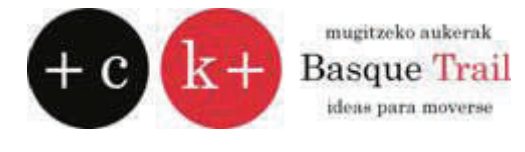

- Gracias a la información que nos han pasado las recientes viajeras Elena y Cris hemos sabido de la existencia de una pequeña tienda/taller de bicicletas en Matalascañas: **Bicicletas Kilo**, es un kiosko de madera en la 4ª rotonda. Los datos ya están incluidos en el rutómetro.
- **Saddle Skedaddle**, empresa británica líder en viajes organizados a lo largo del mundo vuelve a ofrecer su "Trans Andaluz" (que coincide en gran parte con nuestra Transandalus) para pasar el fin de año. [Ver más >>](http://biking.skedaddle.co.uk/holiday/Mountain_Bike_Holidays/Spain_Trans_Andaluz_Coast_to_Coast_Mountain_Bike_Holiday/294/view.rails)
- A través del Facebook ya nos llegan hasta descuentos para los transandaluseros. En esta ocasión es el **Pub Distrito** (Sorbas, Almería) el que ofrece un descuento a los viajeros en desayunos y almuerzos.
- Algunos de nuestros colaboradores de Huelva andan documentando la conexión entre Portugal y la Transandalus, una vieja aspiración iniciada por Nuno Amaral y otros amigos portugueses (para unir la TA con su inconclusa "Trilhos do Sur"). Ahora estamos trabajando en unir la Transandalus con la Vía Algarviana (http://www.viaalgarviana.org), uniendo la población portuguesa de Alcoutim con la española de Sanlúcar de Guadiana, y desde allí llevar la ruta hasta la TA cerca de Fuente de la Corcha.
- Pepe Brughes, amigo de la Transandalus y aficionado a la bici y a orientación ha empleado su experiencia diseñando un modelo de portamapas/portarutómetro para viajar en bici. En la imagen el modelo para tamaños A4. El próximo para tamaño A3 se llamará "transandalusí"

[Ver modelo y comprar >>](http://www.portamapasbubike.com/)

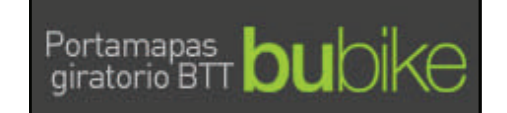

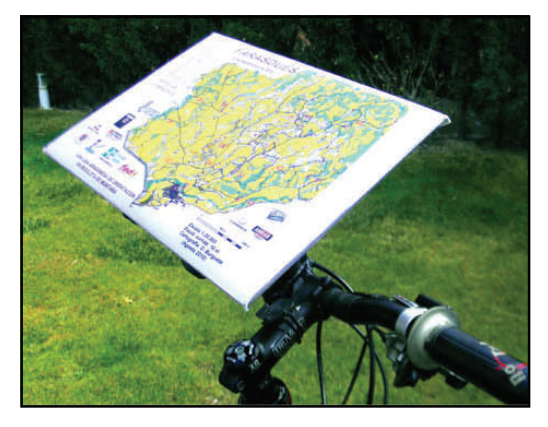

I

I I I I

ı I ı Ī I ı I

- Nos enteramos ahora que alguien nos propuso a los Premios Web 2010 del diario Ideal en Jaén en la categoría de Mejor web comprometida con el entorno…y por supuesto no lo ganamos (porque imagino que alguien nos habría avisado para ir a recogerlo). [Ver noticia >>](http://premios-web-jaen.ideal.es/presentadas.php)
- Un grupo de cicloturistas de la **Universidad Popular de Jaén**, que ya el año pasado organizó una ruta por la sierra de Cazorla, volverán a la Transandalus en 2011 esta vez para hacer el recorrido entre **Aldeahermosa** y **Aldeaquemada**. Lo más destacable de este hecho es que están decididos a confeccionar una tablillas de señalización de la ruta (con el logo del ayuntamiento de Aldeaquemada y la palabra "Transandalus") y colocarlas a lo largo de la ruta. Ver noticia  $\geq$

## Alojamientos

- El **[Complejo La Veguilla](http://www.laveguilla.es)**, a las afueras de Beas de Segura (Jaén) que manifiesta que paran con frecuencia viajeros de la ruta allí (a pesar de que no está exactamente en el trazado) ofrece a partir de ahora un descuento del 20% para los transandaluseros.
- Cierra el Bar Solo, el único establecimiento que ofrecía una cama en El Guijo (Los Pedroches, Córdoba), por lo que por ahora esta localidad no es una opción para finalizar una etapa.
- El **Hotel Comendador**, en Fuenteobejuna, que en verano volvió a abrir con nuevo arrendatario mantiene el descuento del 10% (que hacían a los transandaluseros con el anterior gestor) o el desayuno gratis, a elegir.
- Nueva casa rural en Mairena, en el tramo de las Alpujarras granadinas entre Valor y Laroles: la casa **[Viña y Rosales](http://www.vyrcasarural.raya.org/index_esp.htm)** ofrece aproximadamente un 15% de descuento en su alojamiento (que ya incluye desayuno)
- Nuevo alojamiento en Valsequillo (Córdoba): los **[Alojamientos Rurales Sierra Trapera](http://www.valsequillo.es/alojamiento-rural)** son la única posibilidad de dormir en esta población. El antiguo cuartel de la Guardia Civil ha sido acondicionado en unos coquetos y económicos apartamentos, gestionados desde el ayuntamiento. Así se abre una posibilidad de final de etapa para afrontar la despoblada Sierra Morena entre Fuenteobejuna y Alanís
- En **Pontones** (Jaén) en el puente de la Constitución / Inmaculada de diciembre abrirá un nuevo alojamiento en la Transandalus. Se trata del **[Refugio del Segura](http://www.refugiodelsegura.es)**, con apartamentos de uno o dos dormitorios.

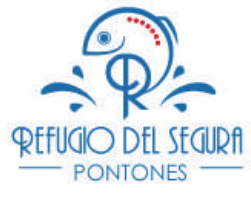

I

Ī

I

ı

 Nuevo alojamiento en Marmolejo (Jaén), la **Casa Rural del Abuelo José**  ([www.casadelabuelojose.com](http://www.casadelabuelojose.com)), que también alquila habitaciones sueltas, ofrece un 10% de descuento a los transandaluseros o el desayuno gratis.

## Cambios en el trazado

- La salida desde **Corteconcepción** hasta **Aracena** había sido un punto conflictivo para los viajeros: caminos nuevos abiertos, algunos antiguos cerrados, y algún detalle de nuestra documentación no actualizado. Con ayuda de José Ángel Gavilán, colaborador de la Transandalus en la zona esperamos haber solucionado este problema modificando el track y el rutómetro.
- En el tramo **La Carolina—Baños** de la Encina hemos modificado la salida de la finca La Nava (p.k. 15.46) para evitar un repecho durísimo, de los de empujar a pie. Son apenas 750 metros, pero en bajada por un sendero hasta salir al camino principal.
- **Tramo El Guijo—Hinojosa del Duque:** no es un cambio como tal, es una simple mejora, documentando el final del tramo no a las afueras del pueblo como hasta si no llevándolo hasta la misma plaza de la Iglesia de San Juan, la "Catedral de la Iglesia".

*Era un pecado atravesar Hinojosa del Duque sin pasar por su "Catedral de la Sierra"* 

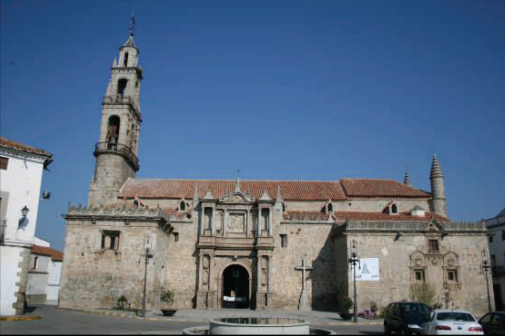

 **Tramo Hinojosa del Duque—Fuentobejuna:** además de documentar también el final del tramo hasta el centro del pueblo, hemos incluido un pequeño cambio del trazado tras el vadeo del arroyo Paturda, para evitar otra parte del "Cordel Mesteño" que ya estaba empezando a ponerse inciclable por lo cerrado de la vegetación.

## Actividad en las redes sociales

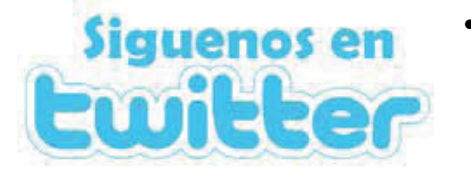

 Nuestra vida en Twitter es corta, pero ya tenemos 42 tweets enviados informando de novedades y 34 seguidores y por primera vez, desde Turismo Andaluz se nos menciona (Antonio Jesús Reina es jefe de Departamento de la empresa pública Turismo y Deporte de Andalucía.

I

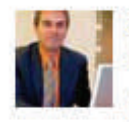

ajreina Antonio Jesús Reina

Una impresionante experiencia... la Transandalus... cada vez son más los que se atreven con esta ruta circular de... fb.me/JZN1fedJ hace 32 minutos

 Y en Facebook cada vez tenemos más actividad. No solo utilizamos este canal para mantener a todo el mundo al día de novedades, si no que nos llegan ofertas de alojamientos, si no fotos, vídeos de viajeros, historietas de viajes,...y ya estamos con 600 seguidores!

*[www.facebook.com/TransandalusBTT](https://www.facebook.com/TransandalusBTT)*

### facebook

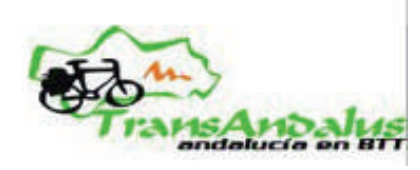

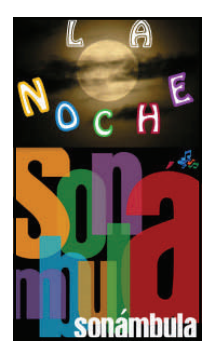

## La TA en los medios

 El programa de radio **"La noche sonámbula"** entrevistó el 3 de octubre a nuestro transandalusero Jacobo Sánchez, que ya había sido entrevistado hace un año en el Refugio Alamut (Valle de Abdalajís).

[Escuchar podscast >>](http://lanochesolsonambula.podcast.es/episodio.php?usuario=lanochesolsonambula&id=36935) (desde el minuto 10)

 **Mountain Biking Venues: Youngas Road, TransAndalus,..** es un libro aparecido en octubre de 2010. No hemos tenido un ejemplar en nuestras manos, y según las webs hemos visto que va de las 32 páginas a las 650 pasando por las 132. En cualquier caso, está bien que la Transandalus figure como uno de los destinos para el btt mundial.

**Mountain Biking Venues:** Yungas Road, Tran Ketam Mountain Bike Park. Cycleways in Hong Kong. **Platzerwald Mountain Bike** Park

*Cubierta del libro y un [ejemplo](http://www.flipkart.com/books/1156059356) de donde se vende* 

**Books Group** 

¿Quieres colaborar con nosotros en la redacción del boletín? ¿Te gustaría escribir sobre los pueblos, gentes, costumbres, tradiciones, sierras, valles, cultura, arte,...que hay en la Transandalus? Ponte en contacto con nosotros en info@transandalus.org, seguro que tenemos un hueco para ti.

## **PÁGINA 5** Recensiones

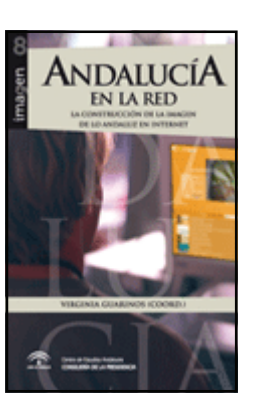

Autor: Virginia GUARINOS (Coord.) Título: **Andalucía en la red. La construcción de la imagen de lo andaluz en internet**  Editor: Centro de Estudios Andaluces  $\Delta$ ño: 2011 ISBN: 978-84-938354-3-9 Formato: 22 cm.

[Comprar >>](http://www.centrodeestudiosandaluces.es/index.php?mod=publicaciones&cat=31&id=2574&ida=0&idm=)

'Andaluc í a en la red' pretende analizar las visiones que sobre la Comunidad Autónoma se han ido generando desde la Web 2.0 y todo su abanico de posibilidades: webs, wikis, redes sociales, blogs, etc.

Coordinado por la profesora de Narrativa Audiovisual, Virginia Guarinos, se trata de un libro colectivo en el que han participado un grupo de investigadores de la Facultad de Comunicación de la Universidad de Sevilla.

La primera parte de la publicación, denominada La Imagen on line de Andalucía, contiene nueve artículos que analizan cuestiones de interés relacionadas con la Comunidad Autónoma, desde diversas perspectivas y

planteamientos. Tratan temas tan diversos como su imagen en la prensa digital, en el audiovisual de ficción o en la promoción turística.

La segunda parte, Presencia de Andalucía en la red de redes, ofrece un análisis cualitativo y cuantitativo de las apariciones de esta región en Internet a partir de la búsqueda de la palabra "Andalucía" en buscadores, redes sociales, blogs, multimedia y wikis. Los Anexos incluyen un conjunto de tablas relacionadas con este análisis de presencia.

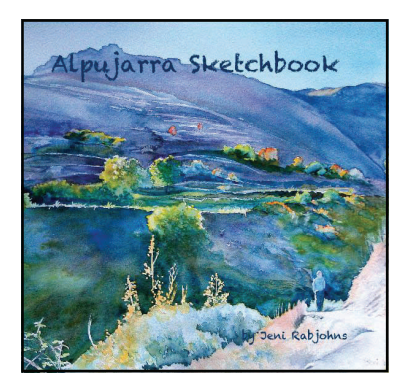

Autor: Jeni RABJOHNS Título: **Alpujarra Sketchbook**  Editorial: Blurb Año: 2011 Formato: 36 págs. de lams. (compra online; impresión bajo demanda)

 $Compar \gg$ 

Paintings in watercolour, oil, pastel and pen and ink of the high Alpujarra region in the province of Granada, Spain. These paintings and sketches cover the area between Pampaneira, in the West to Yegen in the East.

Acerca del autor

**Jeni Rabjohns** (Trevelez, Granada, España)

Jeni studied fine art at Ripon and York, specialising in painting and printmaking.

In 1994 Jeni Rabjohns left her career as an art tutor and settled in the Alpujarra, in the province of Granada. Now a full-time resident of Trevélez, high in the Sierra Nevada, Jeni divides her time between painting and printmaking. Rambling through the beautiful countryside of the Alpujarra and Sierra Nevada with water media and pastels she attempts to capture the essence of her adopted home. Back in her workshop in Trevélez she produces linocuts, collagraphs, monoprints and mixed media works on canvas.

Abstracting elements from her paintings to produce original and exciting work with its roots in the landscape that surrounds and inspires her.

## Artículos

**por Vanesa Sánchez** 

### El esparto según sus maestros

### **En el Valle de Lecrín (Granada) un viejo oficio, el del maestro espartero, se resiste a perderse y desde hace unos años un taller enseña sus artes.**

Cuando muchos caminos seguían siendo de tierra, cuando los hombres se trasladaban gracias a sus bestias y las labores agrarias se hacían a mano, el esparto era uno de los materiales imprescindibles. Desde las maromas, las cuerdas con las que se amarraban los barcos, a las espuertas, donde se transportaban los productos de la huerta. En Motril, las cañas de azúcar se ataban con las cuerdas de esparto también. Además de las ropas para animales, numerosos objetos domésticos eran fabricados de esta forma artesanal.

Entre las décadas de los 30 a los 60 el esparto supuso un medio de subsistencia para muchas familias en el Valle de Lecrín. Desde la recolección a la transformación de la planta muchos habitantes encontraban en él un medio de vida.

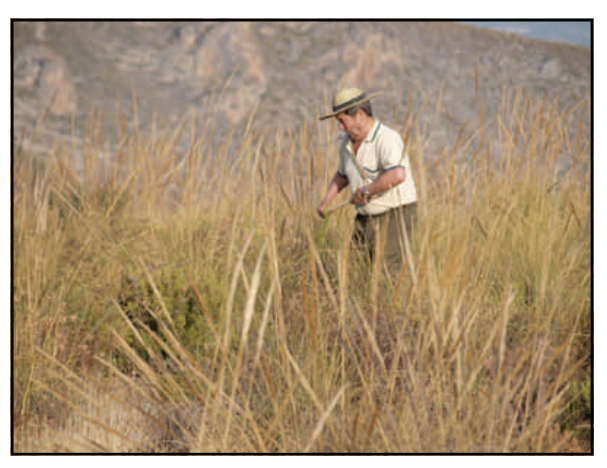

Salvador es el responsable del taller de esparto que la **Asociación Almósita** organiza desde hace dos años en la Biblioteca de Dúrcal. Otros tres maestros esparteros imparten clases para que esta tradición no se pierda, porque cuando el comercio del azúcar de Motril decayó, cuando las máquinas vinieron a usurpar el trabajo de los labriegos de la comarca, muchos tuvieron que emigrar y de esta forma fue desapareciendo esta tradición artesanal.

La recolección de la planta se realiza en Agosto. Este es el primer paso que maestros y alumnos llevan a cabo juntos. Para ello se valen de un pequeño palo redondeado en el que se enrolla, con una vuelta, un manojo de esparto y tiran hasta arrancarlo. Cuando tienen un puñado utilizan unas cuantas varas de la misma planta para atarlo.

Según Salvador, este trabajo había que hacerse en ocasiones de forma furtiva las noches de luna llena, pues muchos artesanos que no disponían de terrenos tenían que ir a fincas privadas a por la materia prima de su producción.

La propia recolección era la forma de ganarse la vida de muchos otros. Paco, uno de los maestros del taller de Almósita, nos contó que se contrataban cuadrillas de 6 o 7 personas que durante 40 días recogerían la planta. La cantidad recogida al día debía ser de 4 o 5 fanegas (el equivalente a unos 220 y 275 metros cúbicos) y por este trabajo cobraban como mucho unas 30 pesetas.

I

Ī

Tras la recogida se debe secar durante unos 15 o 20 días, después se mete en agua durante unos "20 días y eso le hace más fuerte, cocer el esparto que se llama, en agua corriente, esto se hacía en las albercas que había por aquí" comenta Salvador, y después se volvía a secar y se machacaba con una maquinaria, como la que Almósita tiene; se sacaba la fibra y en ese momento se fortalecía el material, como señala Salvador "era como peinar el esparto". Con este proceso se conseguía tal resistencia que se utilizaba para producir las maromas que se venderían después en la costa granadina.

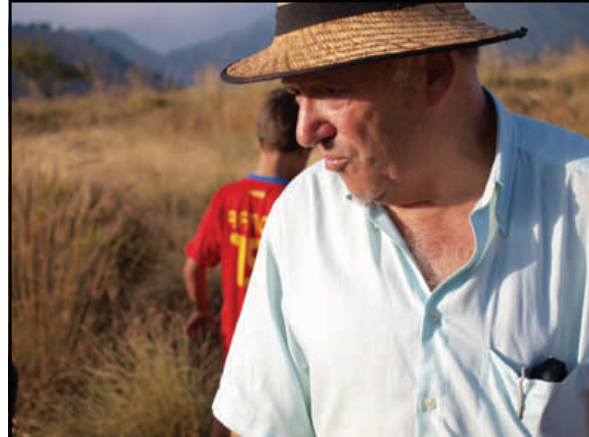

Todo terminó con la introducción del nylon y de otras fibras que se producían de una forma más rápida y menos costosa. "El esparto es muy laborioso, a partir de la introducción del plástico el esparto quedó relegado a una forma de artesanía" dice Salvador.

### **por Vanesa Sánchez**

## Artículos

### El esparto según sus maestros

A esos talleres acude gente de todas las edades, algunos de los trabajos realizados por antiguos alumnos de estos cursos han superado a sus maestros según dice Salvador. Él aprendió por necesidad según dice, a los 6 años, pero también porque estaba por todas partes: "hasta los 17 años el esparto fue mi vida, el esparto se trabajaba en las calles y aprendías de los mayores", posteriormente se especializó en el hilado, trabajando el material de una forma más industrial. Según el profesor, el esparto y los molinos de aceite y de harina constituían las principales fuentes de ingresos de los habitantes del Valle de Lecrín. Además, el cable que unía el Valle de Lecrín a Motril favorecía el comercio de estos productos.

A partir de los 60 que comienza a industrializarse la agricultura y otras labores del campo, muchos trabajadores de la tierra, y por tanto del esparto, tuvieron que emigrar, como Salvador, a buscar fortuna a Alemania y Francia principalmente. Juan, el vicepresidente de la Asociación Almósita, señala que se han intentado aportar otras soluciones a esta planta. Una de ellas es la producción de papel, al tener celulosa, era posible sin embargo el coste de su producción, sobretodo de la mano de obra, no hizo viable esta opción.

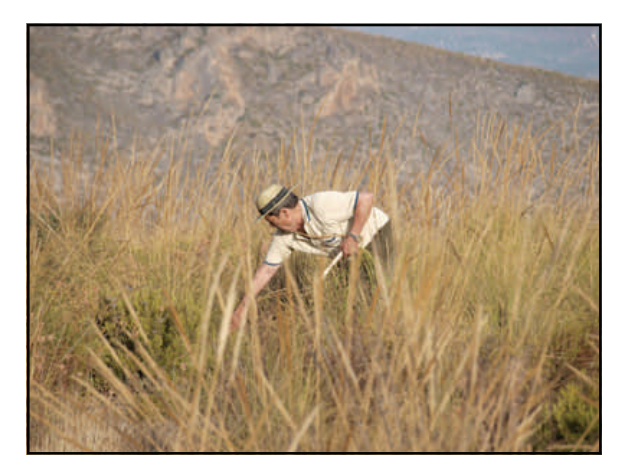

Además de apoyar y promover iniciativas, transmiten de generación a generación antiguas tradiciones artesanales o formas de vida, la Asociación Almósita, optó por este curso porque el esparto es un material que es renovable, como dice su vicepresidente "esta era una industria que no dejaba residuos, el único residuo que quedaba tras rastrillar era la estopa que se utilizaba también como estropajo". Salvador apunta que "ahora con el petróleo se hacen infinidad de objetos, de una forma más barata, pero también implica la destrucción del medioambiente, de nuestro entorno, la industria ha terminado con formas de vida sostenibles".

El taller de esparto de Almósita dio comienzo el pasado 20 de septiembre. .

En él sus alumnos aprenderán a trenzarlo para fabricar capazos, espuertas.... Si desea asistir a estos talleres les invitamos a solicitar más información en la Biblioteca Municipal de Dúrcal

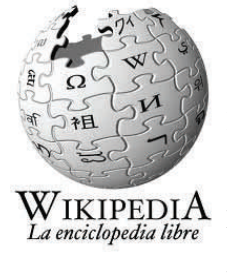

**Esparto** es el nombre con el que se conoce en España a unas fibras obtenidas de diversas plantas silvestres del grupo de las gramíneas así como a las plantas mismas. Con dichas

> Ī Ī ı Ī

fibras se elaboran sogas, alpargatas, cestos y estropajos; la manufactura del esparto ha sido parte importante de la economía de muchos pueblos de España y, aunque ya poco importante, aún se sigue trabajando.

En el ámbito de la construcción, se usa para armar la escayola, dotándola de una gran resistencia a tracción, sobre todo en la formación de sujeciones de placas de escayola armada con fibra de vidrio para la realización de falsos techos.

Con el nombre de esparto se conocen popularmente tanto el esparto propiamente dicho, o atocha (*Stipa tenacissima*), como el esparto basto o esparto de Aragón o albardín (*Lygeum spartum*). Sus formaciones naturales se denominan espartales, atochares y albardinales respectivamente. Ambos forman parte de la vegetación característica de los ambientes esteparios ibéricos.

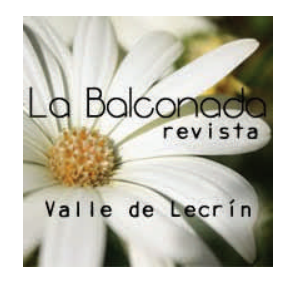

El artículo, excepto la referencia de la Wikipedia, fue publicado originalmente en la revista digital [La Balconada](http://labalconadarevista.blogspot.com/2011/09/el-esparto-segun-sus-maestros.html?spref=tw) y lo reproducimos con permiso.

## Artículos

**por Carlos Expósito** 

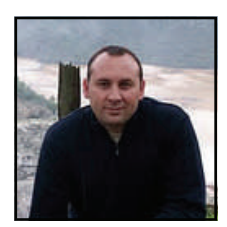

### Y llegó el otoño...a la Sierra de Andújar

"No puedo ser sin que las hojas vuelen y vuelvan

a la tierra" (Pablo Neruda)

Y cuánta razón tiene nuestro amigo Neruda, ¿Cómo ser?, ¿Cómo renacer?, ¿Cómo volver a estar sin el paso inexorable del otoño?.

"Amigo" incomprendido, al que se le adjudican todos los males: frío, lluvia, viento, nostalgia, depresión…, hay quien compara la caída de las hojas de los árboles con el anuncio de la muerte. Y yo me pregunto ¿Puede haber algo más vivo que el otoño?

¡Hay! queridos amigos, no os dejéis llevar por la melancolía, sé que las vacaciones quedaron atrás, sé que un nuevo periodo estival nos parece lejano e inalcanzable e incluso comprendo que los días más cortos, "acortan" también nuestra actividad acrecentando ineludiblemente nuestra apatía. Pero, ¿Os habéis parado a pensar alguna vez que sería de nosotros sin el otoño?

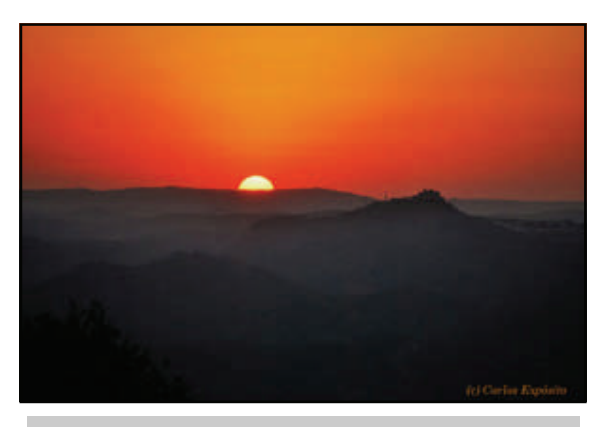

*Atardecer en el Parque* 

Hace tiempo, un gran amigo mío me dijo lo siguiente: "Hace falta que se rompa una estrella, para que podamos ver la infinidad del cielo". Por tanto no es así mismo necesario que las lluvias, el frío, el viento, "rompan" el ciclo que hasta ahora tenía nuestro preciado Parque Natural Sierra de Andújar y comencemos a ver la "infinidad" de lo que se esconde más allá.

Más allá del sol y del calor, que estaréis de acuerdo conmigo este año ha sido tremendo y tremendamente largo, existe todo un mundo por descubrir. Para mí, sin lugar a dudas, nunca encontrareis nuestro Parque Natural más bello que bajo la atenta mirada del otoño.

¿Es posible encontrar una estación más bella que ésta en la que nos encontramos? No hay color que pueda ocultarse y toda la gama cromática luce despertando nuestros sentidos. Encontramos las maravillas del Equinoccio en la naturaleza que crece o en el sol que pasa del blanco al dorado fuego, iluminando, calentando, pero sin quemar.

El Otoño trae días grises, es verdad, ¿pero acaso no son los mejores para la reflexión? y también nos trae lluvias apaciguadoras, lluvias que nos traen vida y esperanza, y que nutren la ya tan castigada y quemada tierra de nuestro Parque Natural que lleva soportando altísimas temperaturas más de cuatro meses. Pronto aquellos pastos de los que hablábamos en entradas anteriores se convertirán en hierba tierna y jugosa que alimentara a nuestros animales antes del frío invierno.

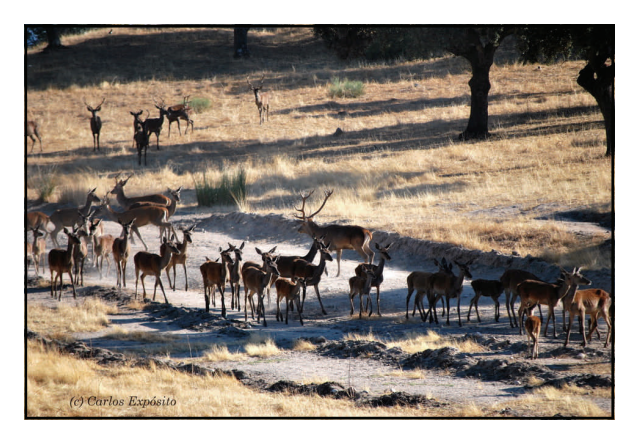

*Berrea* 

El insistente calor unido a la ausencia de lluvias del comienzo del otoño, han influido notoriamente en los ciervos de nuestro Parque Natural. Acostumbrados como estamos a que las jornadas de berrea sean de una grandísima intensidad, éste año hemos tenido que conformarnos con marchas más leves y de menor ímpetu. Por supuesto no quiero decir con esto que no se hayan dejado escuchar los berridos de estos ungulados en los atardeceres serranos, todo lo contrario, y hemos podido disfrutar de manifestaciones más o menos fuertes, combates por las hembras y medidas de fuerzas. Pero hemos podido deleitarnos menos y durante menos tiempo.

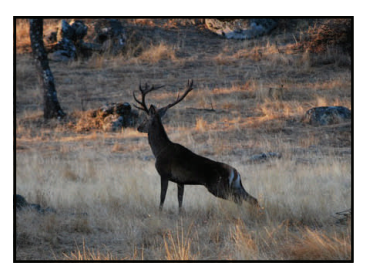

**por Carlos Expósito** 

# Artículos

### Y llegó el otoño...a la Sierra de Andújar

La buena noticia, buenísima diría yo, es que por fin comenzó a llover, el verde comienza a despuntar y como bien dice nuestro cancionero popular: "los pajarillos cantan y las nubes se levantan", nubes que dejan cielos limpios y frescos. Octubre ha llegado a su fin, las horas ya se han cambiado, y noviembre viene dispuesto a pintar nuestros bosques de colores ocres, rojos y amarillos. Las primeras lluvias dejaran paso a nuevos frentes y los árboles de hoja caduca empezarán el colorido proceso que les llevará a perder las hojas. Es el acontecimiento natural que anuncia la llegada del otoño. Un otoño tardío sí, pero otoño al fin y al cabo, y como más vale tarde que nunca, es hora de desperezarse, de sacar de los armarios las botas y los chubasqueros, y salir al monte, a los ríos, a cada rincón del Parque Natural Sierra de Andújar.

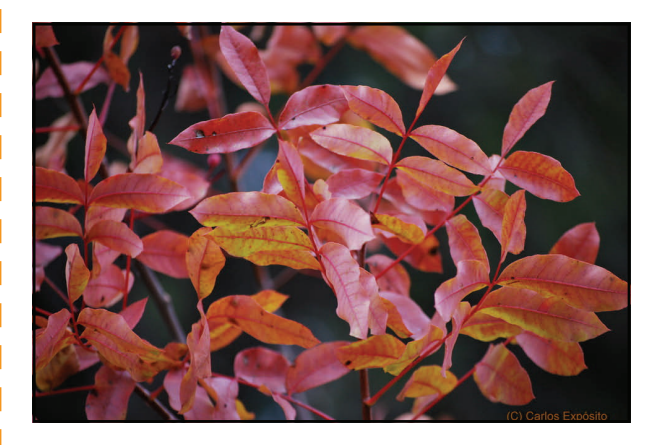

Si eres amante de la fotografía, lleva siempre tu cámara contigo. Si aún no te has iniciado, no vas a encontrar un momento mejor. La fotografía de naturaleza es uno de los estilos de fotografía más practicados. Es tremendamente satisfactoria y no necesitas ser fotógrafo profesional, basta con que seas simplemente un aficionado; ya que no se necesita demasiado equipo. No hace falta que empieces con grandes inversiones de dinero, es cierto que hay verdaderas maravillas tecnológicas que hacen unas fotografías de esas de quedarse con la boca abierta, pero no deberíamos comenzar la casa por el tejado así que mejor poco a poco. Tampoco necesitas demasiada experiencia para aun así conseguir fotografías realmente impactantes, ya que con tu pequeña cámara, un paseo por la sierra, atención e imaginación, puedes hacer instantáneas verdaderamente curiosas, y luego siempre puedes ir ampliando tu equipo. Gran parte de la técnica para conseguir [las mejores fotos](http://haciendofotos.com/fotos-antiguas/) naturales es tener paciencia y ganas de salir a explorar.

Los paisajes del otoño son maravillosos, y la luz, ¿Qué puedo deciros de la luz? Es difícil explicar el brillo que desprende todo, como si las ninfas del bosque hubiesen teñido cada rincón con su polvo dorado. Si yo fuera un entendido en la materia os deleitaría diciendo que *la luz inicia en esta época del año una profunda caída hacia la oscuridad del solsticio de invierno y su posterior renacimiento, impregnando todo a cada paso*.

Pero como no lo soy, solo puedo invitaros a que vengáis a verla con vuestros propios ojos. No hay en el mundo luz más bonita que la "luz del otoño".

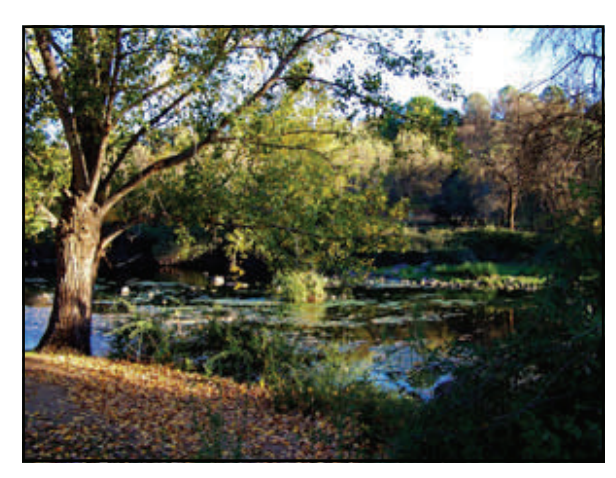

Como podéis comprobar las plantas toman en esta época del año un protagonismo merecidísimo, para ello se engalanan con sus mejores trajes y cada una de ellas, grandes y pequeñas, de hoja perenne o caduca, todas lucen a su manera, expresando su ser, y lo hacen con intensidad, con colores cuya descripción resulta cuanto menos difícil. Solo tenéis que mirar a vuestro alrededor, y asomaros al maravilloso balcón que os ofrece la naturaleza.

Ī

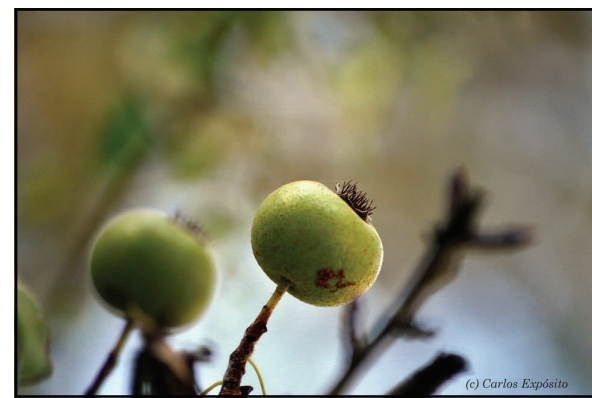

Sin embargo no penséis que para nuestra fauna, nuestros animales, el otoño supone una mala estación, todo lo contrario, prácticamente a efectos biológicos se parece mucho a una primavera. Los frutos madurados durante el verano dejan ahora multitud de frutas y frutos, bayas y toda clase de semillas. Así mismo y como apuntábamos anteriormente la vegetación se revitaliza y recupera dando como resultado tiernos brotes y germinaciones de numerosas plantas. Ante esta abundancia de alimento, los animales invertebrados, anfibios, reptiles, aves y mamíferos, sacian su hambre, recogen y guardan para el invierno e incluso algunos se afanan ya que pronto les llegara una nueva puesta o camada y han de estar lo más fuertes posibles.

**por Carlos Expósito** 

# Artículos

### Y llegó el otoño...a la Sierra de Andújar

Ya desde finales del pasado mes de Septiembre, podemos divisar en nuestros cielos el fantástico espectáculo de la migración de las aves. Unas nos dejan, se marchan buscando climas más cálidos en tierras africanas, como el Águila Culebrera o la Cigüeña Negra, y curiosamente otras que pasan el verano en el norte de Europa llegan hasta nuestras latitudes en busca de zonas menos frías, como el Cormorán. También podemos ver otras llamadas Invernantes, que pasan todo el año entre nosotros, son sedentarias y apuestan por quedarse incrementando año tras año las poblaciones de dichas especies, a las que les basta estar bien preparadas para afrontar el invierno.

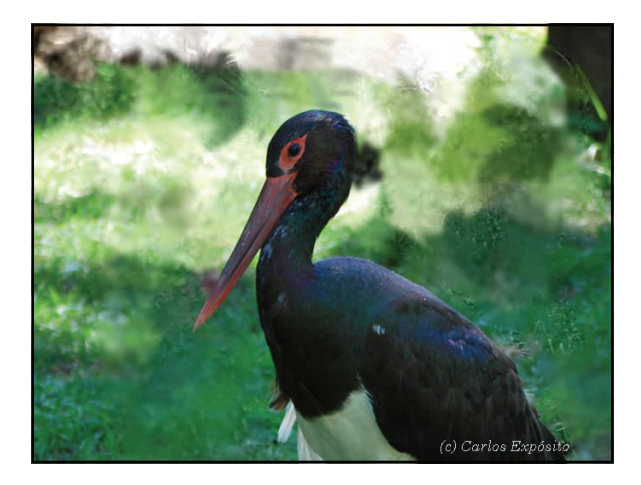

*Cigüeña Negra* 

Los invertebrados, tan presentes durante el verano comienzan a prepararse para el invierno, los insectos, los arácnidos, según la especie, todos acabaran como crisálida, huevo, o si es adulto, generalmente en un estado que se denomina "diapausia", comparable con la hibernación de algunos mamíferos.

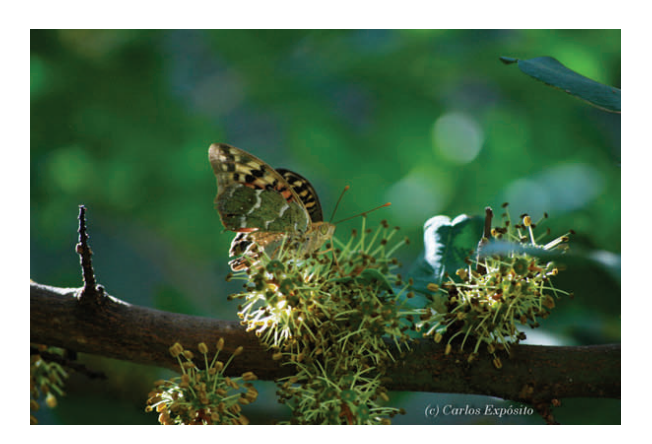

*Mariposa* 

Los anfibios y reptiles aprovechan para comer todo lo que pueden, de que sus reservas estén al máximo dependerá que sobrevivan hasta la próxima primavera. Así mismo es hora de encontrar un buen escondrijo donde pasar el invierno. Cuando salgáis al campo, y veáis las piedras y rocas en el suelo tened en cuenta que bajo muchas de ellas pueden habitar anfibios y reptiles, procurad no molestarles, dejad que sigan con su sueño invernal, ya que un cambio en su temperatura podría provocarles la muerte.

Los pequeños mamíferos como Topos, Lirones caretos, Erizos, o Tejones, se afanan en buscar alimentos (bellotas, piñones, bayas, etc.). En otoño ver a estos pequeños animales es bastante fácil, ya que trabajan durante horas buscando ese preciado manjar que será su sustento durante los meses de invierno, hasta que la primavera vuelva nuevamente a despertar.

Para los mamíferos más grandes este tiempo es, como podría decirlo, un tanto peculiar. Para unos es tiempo de emparejamiento, de vida, de esperanza; sin embargo para el ciervo es tiempo de luchar a contrarreloj por que la muerte viene acechando detrás de cada árbol, de cada piedra. Es tiempo de monterías, los mismos campos que hace solo un mes servían de estrechamiento de lazos entre los cónyuges, son ahora testigos del miedo.

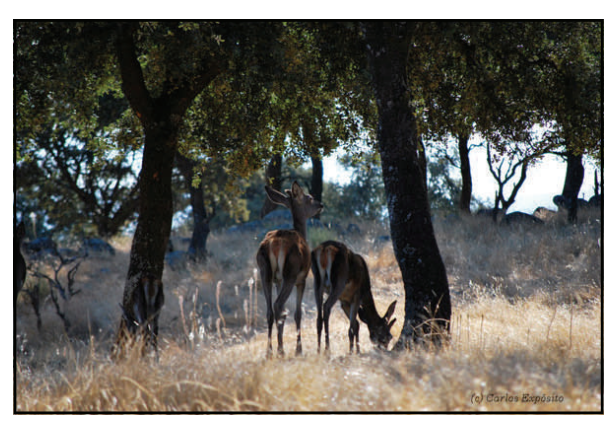

*Ciervas* 

Tengo que reconocer que el tema de las monterías, es para mí un tema escabroso, que entiendo y respeto sobremanera pero que hace cada año mella en mis profundos sentimientos conservacionistas. He de ser claro y sincero en cuanto a este tema se refiere ya que por un lado ¿Qué sería del Parque Natural Sierra de Andújar sin las monterías? La respuesta es fácil, probablemente se encontraría en un estado de deterioro considerable, ya que las fincas monteras hacen una impecable labor donde el cuidado de los animales es fundamental. Y no solo los ciervos, sino que ya por añadidura toda la cadena trófica se beneficia.

I

**por Carlos Expósito** 

# Artículos

### Y llegó el otoño...a la Sierra de Andújar

Hemos de considerar también la gran aportación económica que supone para nuestro Parque Natural y nuestros municipios la llegada de los cazadores, ya que existe toda una red de productos artesanales directamente ligados a esta práctica: Carnes y chacinas procedentes de los ciervos, talabartería, marroquinería, trofeos, adornos y joyas a partir de las cornamentas, etc. y esto queridos amigos no es poco en los tiempos que corren.

Pero como ya os decía antes, para mí la visión de la muerte donde antes todo era vida y fuerza, es cuanto menos triste, y no puedo evitar tener un toque de amargura.

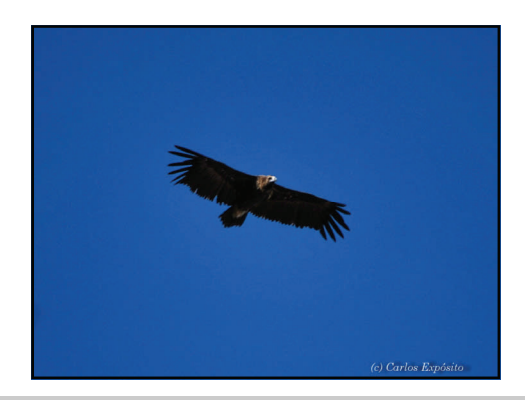

*Foto arriba: Buitre Negro Foto debajo: Águila Perdicera* 

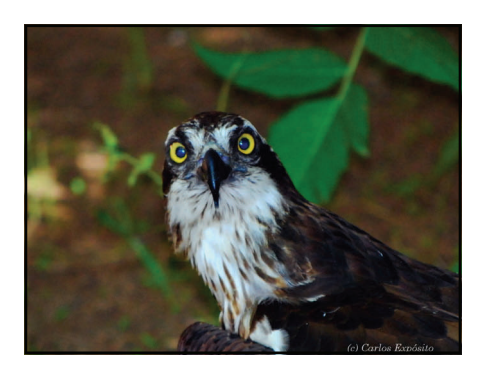

Mientras tanto, y como continuamente ocurre en la naturaleza, la vida se revela, se abre hueco y continua acaparando nuestra atención y muchas especies comienzan con sus pautas de emparejamiento. Las grandes rapaces: el águila imperial, el águila real, y la perdicera entre otras, dibujaran a finales del otoño, bailes de amor, anunciando que pronto comenzarán a reproducirse. El búho real comenzara a ulular en los riscos de nuestra sierra esperando la llegada de su pareja. Los zorros, con sus gañidos y aullidos nos darán un toque de magia en las frías noches de la campiña, y el gruñir y bufar de nuestros últimos gatos monteses nos darán esperanza en las noches de luna llena.

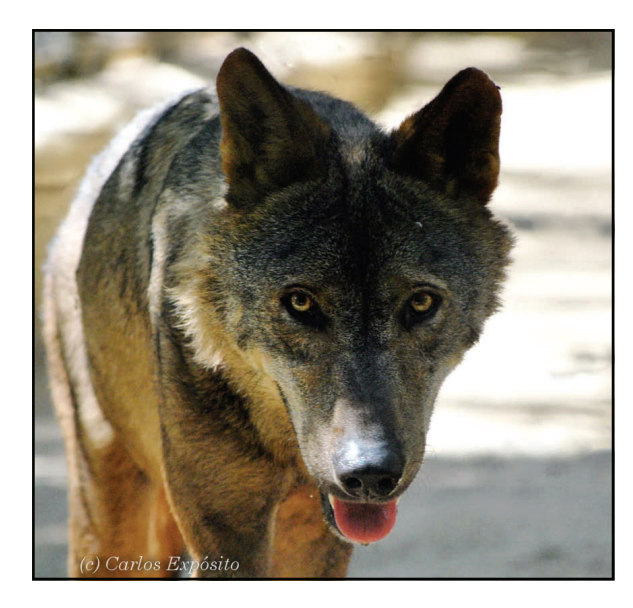

No hay duda, os puedo asegurar sin lugar a equivocarme, que el otoño es la mejor estación del año para disfrutar de la Sierra de Andújar. Pasear, observar nuestra fauna local, fotografiar paisajes y detalles maravillosos, disfrutar de un clima suave y, ¿porque no? , disfrutar de una magnifica e inolvidable estancia en uno de los múltiples alojamientos de los que disfrutamos en este preciado entorno natural.

Para finalizar permitidme haceros otra propuesta, si os animáis y no queréis perderos detalle no lo penséis más y dejaros guiar con nuestra empresa de actividades. No os vamos a defraudar.

"turismo verde, guías de naturaleza"- Telf.:629 51 83 45 [lasierradeandujar@gmail.com](mailto:lasierradeandujar@gmail.com)

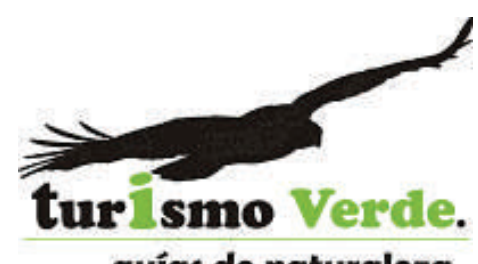

quías de naturaleza

El artículo "Y llegó el otoño…" fue publicado originalmente en el blog [Naturalmen](http://naturalmenteandujar.blogspot.com/2011/10/y-llego-el-otono.html)[te...Andújar,](http://naturalmenteandujar.blogspot.com/2011/10/y-llego-el-otono.html) cuyo autor es Carlos Expósito.

Reproducido para el boletín con permiso del autor

# Viajeros por la TransAndalus

Se acaba el verano, pero no el calor. Apenas llega el otoño y ya entran las lluvias y el frío. Así ha sido el octubre noviembre de la Transandalus de los 40 grados al frío en dos semanas.

Hemos tenido viajeros de todas partes de España, pero con un indicador común: la satisfacción de haber disfrutado de los paisajes, gastronomía, pueblos y gente de Andalucía. Y nosotros, encantados de que haya sido así.

 Aunque informábamos de su viaje en el anterior boletín, ahora han colgado la crónica de su viaje. Leedla, no tiene desperdicio. Es el auténtico espíritu transandalusero: olvidarse de los kilómetros diarios y disfrutar de Andalucía. **Jelen y Cris**, madrileña, se estrenaron en el cicloturismo entre **Valverde del Camino** y **Tarifa**.

[Leer crónica >>](http://www.transandalus.org/index.php?option=com_smf&Itemid=89&topic=1420.msg9152&lang=es#msg9152)

[Ver fotos >>](https://picasaweb.google.com/102506807035379573437/Jelen)

**PÁGINA 12** 

**"En este viaje hemos descubierto una nueva forma de disfrutar de los lugares, la gente y los momentos . "** 

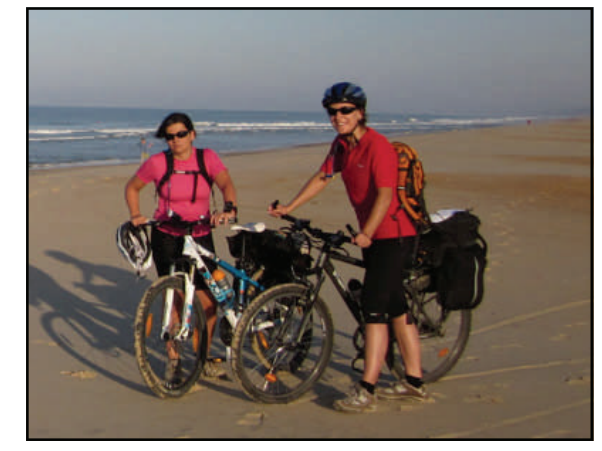

*Foto: Cristina y Elena en el tramo playero desde Matalascañas a Sanlúcar* 

 **Luis Valladares** viajó en agosto entre **Almería** capital y **Fuenteobejuna**, aunque hasta ahora no nos lo ha podido contar porque tenía el ordenata roto.

[Leer comentarios >>](http://www.transandalus.org/index.php?option=com_smf&Itemid=89&topic=1485.0&lang=en) (que por e-mail fue remitiendo a su familia al final de las jornadas)

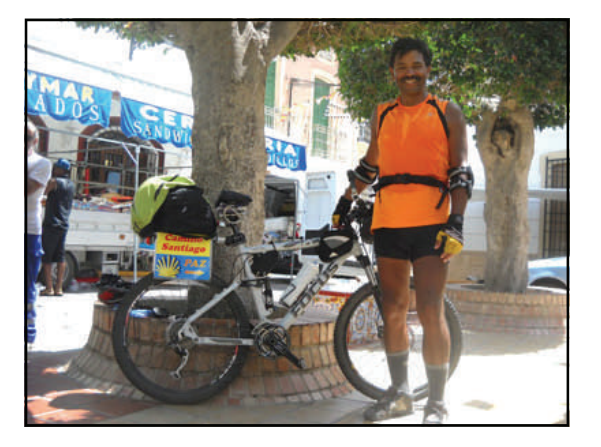

*Luis en un descanso en Sorbas.* 

**"Muy bonitas las sierras y la vida silvestre que por allí se observa".** 

- **Eduardo Gil y un amigo,** de Madrid, en septiembre? salieron dando pedales desde Vilches para conectar pronto con la Transandalus e hicieron toda la Sierra Morena hasta Almadén de la Plata, donde se desviaron para terminar en Mérida por la Ruta de la Plata.
- Tres de El Vendrell rutearon 11 días entre **Hinojosa del Duque** y **Jimena de la Frontera** a primeros de octubre...

**"Esperamos retomar el recorrido cuando podamos ya que si en algo todos coincidimos es en lo variado del trayecto, gastronomía, paisajes y lo bien que nos lo hemos pasado ".** 

# Viajeros por la TransAndalus

 **5 bikers de Vitoria** iniciaron el 7 de octubre su viaje en Algeciras para acabarlo unos días después en **Antequera**...y ya están pensando en volver de nuevo.

[Leer crónica y ver fotos >>](http://www.transandalus.org/index.php?option=com_smf&Itemid=89&topic=1496.msg9224&lang=es#msg9224)

 **Nueve bikers mallorquines** viajaron con coche de apoyo entre finales de septiembre y principios de octubre entre Antequera y Válor, de los que 7 iban en bici y 2 en la furgo.

[Leer crónica >>](http://www.transandalus.org/index.php?option=com_smf&Itemid=89&topic=1539.msg9307&lang=es#msg9307)

[Ver fotos >>](https://picasaweb.google.com/111297625516046567969/20111016TRANSANDALUS2011?authkey=Gv1sRgCODlguf-vuuYSA)

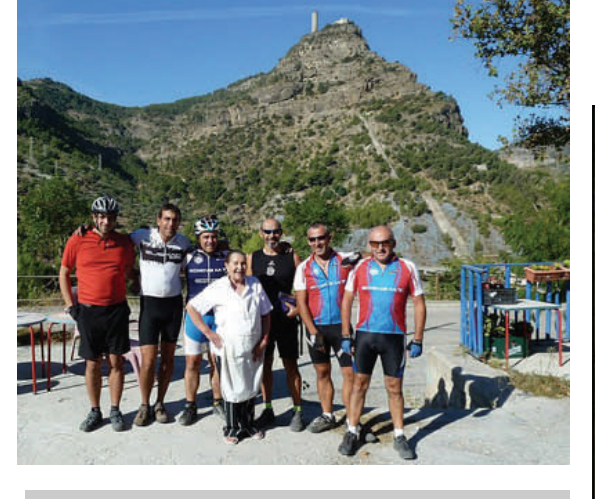

*Foto : el grupo de vitorianos en El Chorro, acompañados de Isabel, del bar de la estación.* 

**"enhorabuena porque tenéis todos los ingredientes para disfrutar de la bici de montaña en lo más amplio de su espíritu de aventura y emoción "** 

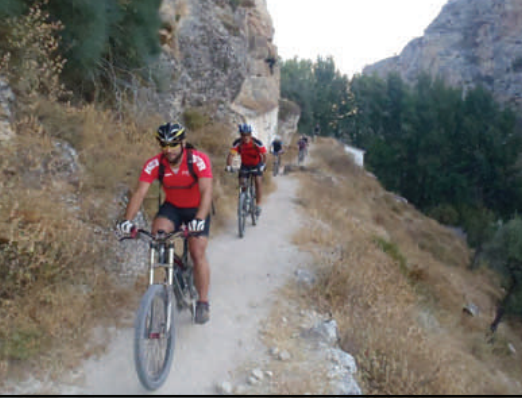

*El grupo saliendo de Alhama por los Tajos* 

**"...un paisaje fantástico, una gente muy amable, buen comer y buen beber "** 

 A finales de septiembre Miriam y otros tres viajeros hicieron la TA entre **Santaolalla del Cala** y **Moguer**, aunque no escribieron en el foro descubrimos sus fotos por internet

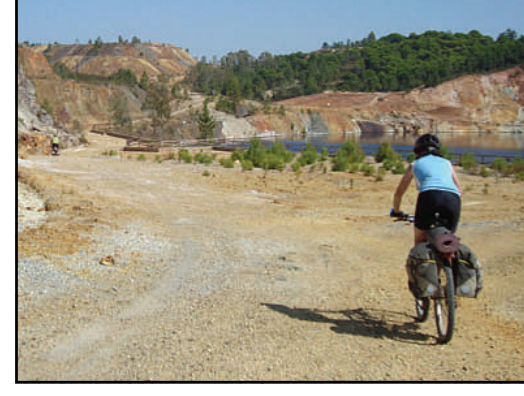

*Foto: Miriam en la Corta de San Telmo* 

#### **PÁGINA 14**

# Viajeros por la TransAndalus

- Los madrileños **Toño** y **Roberto** a finales de septiembre parece ser que viajaban entre **Aracena y Zahara de los Atunes**. No habían escrito de sus intenciones, se los encontró en Cortegana Miguel Ángel Baltanás cuando regreseba de nuestro Akelarre en Fuenteheridos en septiembre….
- Y un día después nuestro colaborador José Ángel Gavilán topó en Fuenteheridos con otros dos transandaluseros (un español y un extranjero) que andaban ruteando por Huelva y Cádiz.
- El bilbaíno **Felipe Martín** viajó en solitario en la segunda quincena de septiembre desde **Sevilla capital** hasta **Almería capital.**

[Crónica y fotos en su blog >>](http://feito13.blogspot.com/)

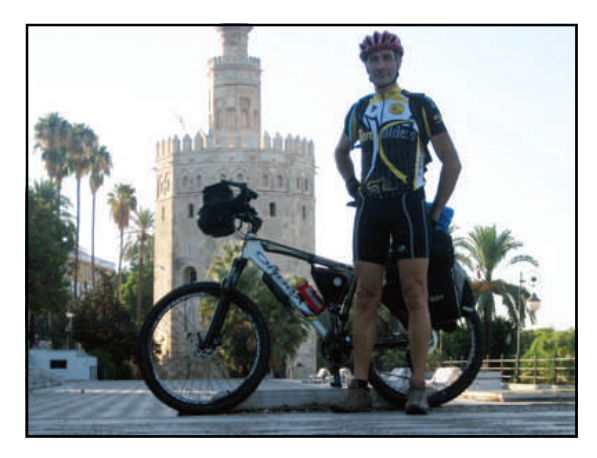

*Felipe, al comienzo de su viaje en Sevilla* 

- kiloc con las rutas realizadas. La pamplonica **Arantza Goñi** viajó en octubre en solitario entre **Trigueros** y **Algeciras**.
- **A finales de octubre Jorge Rodríguez, que ya había hecho** en primavera Almería-Cádiz, continuó su Transandalus con la intención de completar llegando a Almería capital

[Leer crónica y ver fotos >>](http://cajondeviajes.blogspot.com/2011/11/transandalus-noviembre-2011.html)

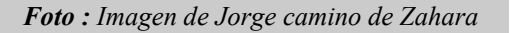

 **Miguel Ángel Cerrato** y otros dos hicieron en octubre el final de la provincia de Málaga y el comienzo de la de Granada...y aún nos deben la crónica y las fotos.

ı Ï

ſ I

 **"Davilius"** y un amigo echaron un día de ruta por la Transandalus en la zona de Alhama.

[Ver fotos >>](http://parapentedavilius.blogspot.com/2011/11/mtb-siguiendo-el-rio-marchan.html)

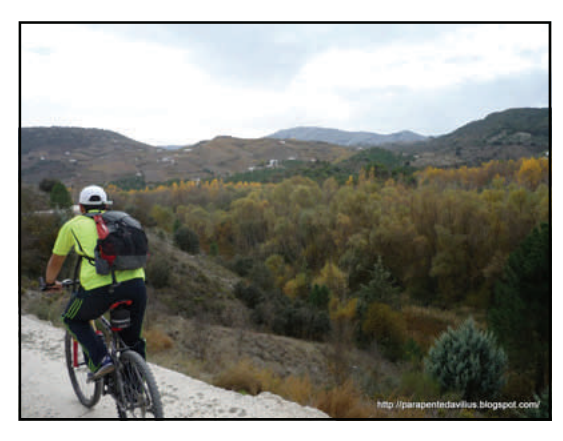

*"Davilius" a las afueras de Alhama de Granada* 

- **"Boqueron83"** y un compañero, malagueños, a mediados de octubre viajaron entre **Matalascañas** y **El Colmenar**.
- El sevillano **"Er Poyo Loco"** viajó en octubre por la Transandalus entre **Aracena** y **Aroche** aunque no tuvimos noticias de él, hasta que nos topamos con su página en Wi-

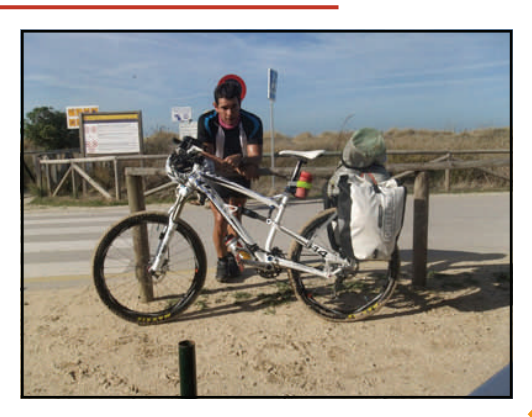

# Viajeros por la TransAndalus

- Un numeroso grupo de 15 **bikers de Conil**, al no disponer de días seguidos para rutear, se están haciendo la Transandalus en etapas sueltas de 100 kms. La última ha sido entre Alhama de Granada y Lanjarón en Noviembre
- **Albert González** nos escribió desde Uleila del Campo a finales de septiembre durante su ruta entre Almería capital y Marmolejo.

[Leer crónica >>](http://www.transandalus.org/index.php?option=com_smf&Itemid=89&topic=1512.msg9274&lang=es#msg9274) | [Ver fotos >>](https://picasaweb.google.com/bertus74/TransAndalus2011AlbertGirona?authkey=Gv1sRgCI7V78_uyN6oGg)

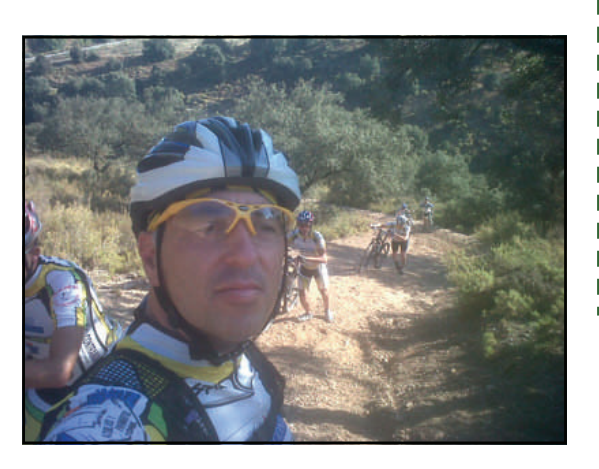

*El grupo de Conil empujando las bicis en el cuestón a la salida de Alhama* 

 Un grupo de tres de **San Sebastián** rutearon entre **Granada y Almería,** más un día extra por **Cazorla** a finales de octubre.

[Leer crónica >>](http://www.transandalus.org/index.php?option=com_smf&Itemid=89&topic=1513.msg9276&lang=es#msg9276)

[Ver fotos >>](https://picasaweb.google.com/102506807035379573437/AitorGarciaSep2011)

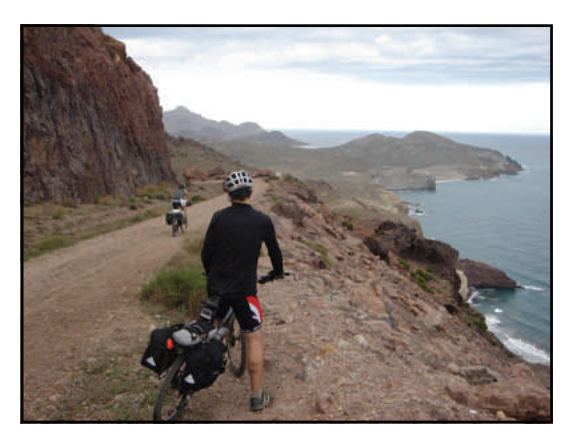

**"las referencias de la TransAndalus eran buenas, pero la verdad que el resultado fue todavía mejor de lo esperado. ¡Muy recomendable!"** 

**"mi agradecimiento a todas las personas implicadas en el proyecto "Transandalus", por ofrecer la posibilidad de conocer Andalucía montado en una bici"** 

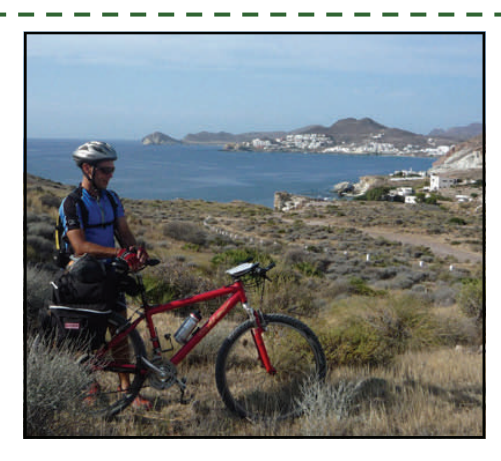

 **Francisco Carlos López,** intentó este verano dar una vuelta a Andalucía en bici, usando parcialmente la TA, para recaudar fondos para una buena causa, pero motivos personales lo obligaron a regresar a Almería en la provincia de Jaén.

[Ver vídeo de su viaje \(más de 1 hora!\) >>](http://www.youtube.com/watch?v=uzDtAhhAERI)

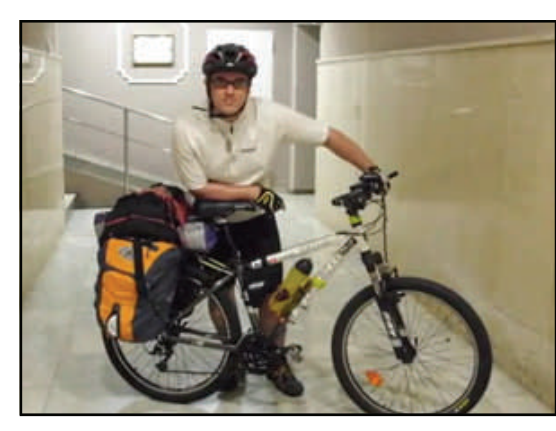

*Fran el día de inicio de la ruta desde su casa.* 

# Elena San Miguel y Cristina (Madrid)

No hay una única forma de viajar en bici. Cada viajero es una forma distinta: los hay que prefieren ir con coche de apoyo y devorar kilómetros, los hay que les gusta ir con la casa a cuestas y dormir en medio del campo, los hay que les gusta ir en grupo, otros en solitario, … Nuestras protagonistas de esta sección dieron una lección de cómo disfrutar viajando por la TA: sin experiencia previa en cicloturismo, sin GPS, sin experiencia en seguir un rutómetro...sin bici! (se compraron una para el viaje). Nos gustan los viajeros como Cristina y Elena, transandaluseras de este boletín.

#### **Día 1 (11.09.2011): Madrid-Valverde del Camino, Huelva.**

Salimos desde la estación de Autobuses de Méndez Álvaro, después de superar nuestro primer desafío, subir la bici en el autobús entre la marabunta de maletas. Partimos rumbo al sur. Primera parada Navalmoral de la Mata, bocata de tortilla aderezado con cañita y salida espectacular de Alonso.

Retomamos el viaje con película siestera y paradas en todos los pueblos imaginables. Al atardecer atravesamos la sierra de Aracena, preciosa. Después de 9 larguísimas horas de viaje llegamos a Valverde, centro geográfico de Huelva. En el descenso olvidamos recoger nuestros libros de ruta, ¡qué cabeza!, tras un primer momento de pánico intentamos buscar un ciber, pero en Valverde no hay, así que recurrimos a la solidaridad de su gente, que nos imprimió el rutómetro de Huelva. Y ahí estábamos a día 1 en la plaza del pueblo tomando unas tapas y descubriendo la gastronomía local , nunca habíamos visto tantas formas de preparar las huevas. Cargando las pilas para empezar nuestro primer pedaleo

**"ha sido un viaje increíble, gracias a todos los que lo habéis hecho posible "** 

#### **Día 2: Valverde-Trigueros-Moguer**

Camino verde hasta trigueros, casi sin pedalear. Almuerzo en el Gran Casino Agrícola de Trigueros, recomendable, fresquito y gente singular. Primera perdida a la salida de Trigueros, resuelta. Trigueros-Moguer paisaje no destacable, tramo por carretera nacional con cruce peligroso. Subida del polígono de la Jara a las 3 de la tarde con una solana de aupa. Llegamos a Moguer y el fresquito del hotel Villa Escribano compensó. Moguer estaba de resaca tras las fiestas así que conseguir algo de comer resultó un poco complicado. Al final la Bodeguita con sus restitos nos salvó, mención especial a la tortilla de berenjena y al flan de almendras. Por la noche nos propusimos ajustar la rueda delantera con instrucciones de nuestro Gurú, y en el procesó surgió David, antiguo cicloturista de padre mecánico que instruyo a su hijo en el oficio. Gracias David.

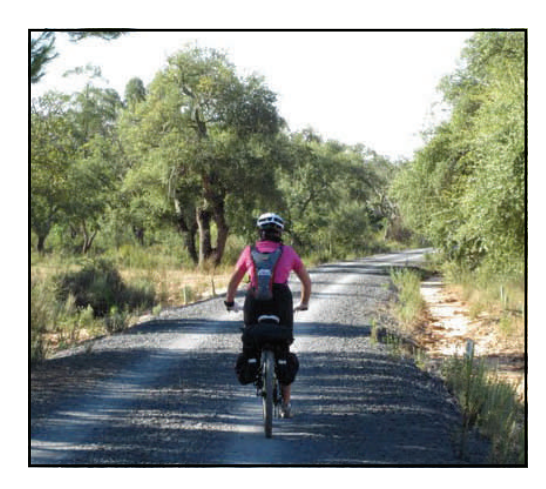

*Foto arriba y abajo : Elena y Cristina por la Vía Verde de Los Molinos* 

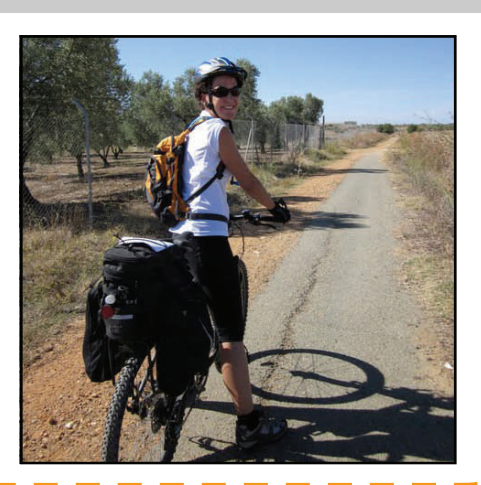

# Elena San Miguel y Cristina (Madrid)

#### **Día 3: Martes y trece. Moguer-Matalascañas**.

**PÁGINA 17** 

Cruce de caminos conflictivo pasada la ermita en el Km 2,36 del rutómetro, marca seguir recto pero hay dos caminos que salen recto, tomamos el de la derecha que tiene un cartel "Moguer". Nos cruzamos con la guardia civil que ya nos avisa de que el carril bici tiene varios tramos cortados tras las lluvias. ¡¡Encontramos el puente de metal!! Pero caemos en la siguiente ciénaga, jajaja, nunca hemos agradecido tanto llevar la ropa en bolsas de plástico. Entramos en Doñana y primer pinchazo, la rueda trasera. Tenemos que confesar que nunca antes habíamos cambiado una rueda de bici, pero habíamos visto todos los videos de Youtube de averías posibles, y Juan un amigo nos había dado instrucciones. Sacamos las herramientas y pasito a pasito, ¡¡conseguimos volver a rodar!!. Camping de Doñana, bajamos a la torre Mozárabe por un camino de fango y una solana de impresión, jajaja, creo que por eso no nos emocionó demasiado. En la subida, salida de cadena, resuelta. Cuesta Manelli, imprescindible, con cata de frutos locales incluida, primer baño en el Atlántico. Llegamos a Matalascañas y el cuidador de camellos nos indico como llegar al hostal y de paso en la cuarta rotonda dónde podíamos revisar las bicis, Bicicletas Kilo, un negocio familiar muy recomendable. Cenamos a pie de playa, nos emocionamos y sólo nos falto comernos al camarero.

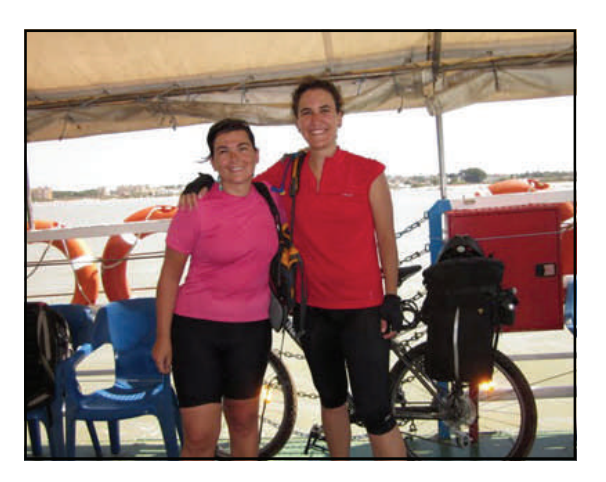

*Foto : Cristina y Elena en la barcaza* 

#### **Día 4: Matalascañas—Sanlúcar**

El gran reto, La Playa, nerviosas desde el día anterior. Madrugamos para pillar la marea baja. Los primeros 10km nos resultaron duros, arena blanda y patinadas continuas, además no desinflamos las ruedas, más tarde nos enteraríamos de este pequeño detalle, novatada.

El paisaje es impresionante, coquineros que danzan en el agua, la arena que recoge nuestras huellas, las aves.. Uno los coquineros nos indica la zona en la que la playa empieza a ser como el hormigón, uff ya queda menos. A partir del km 10 más o menos la playa se ensancha y la arena cambia, increíble. Es toda una experiencia disfrutar de Doñana en solitario. Llegando al final decidimos parar y darnos un baño en la playa. En ese momento, encuentro con dos Asturianos expertos cicloturistas que habían atravesado la península en bici, fueron ellos los que nos enseñaron que en la arena es mejor desinflar un poco las ruedas. ¿Por qué no les conocimos antes? Gracias Asturianos. Cruzamos en el barco.

#### **Día 5: Día de Sanlúcar**

Decidimos tomar el día con calma y disfrutar de Sanlúcar. Imprimimos rutómetro de Cádiz, lavamos ropa, comemos paella en "Los Corrales" por recomendación de un lugareño y tarta de chocolate y galleta, especialidad del camarero.

#### **Día 6: Sanlúcar - El Puerto de Santa María**

Nos levantamos llenas de energía. Damos unas vueltas por el paseo marítimo antes de tomar la Avda del V centenario. Lo mismo nos ocurre con la carretera de la Jara, pero por fin le pillamos el truco al rutómetro. Parte del camino discurre entre campos de algodón, sin gente, con calma, disfrutamos mucho de esta etapa y resolvemos nuestro segundo pinchazo, novatada de principiante, nos habíamos dejado una china dentro de la cubierta. Lección aprendida. Llegamos al Puerto y nos quedamos en el Hotel Campomar, recomendable. Baño, paseo y cena por el Puerto, nos ponemos en contacto con Jaime y Mai, ¡¡da gusto encontrar a gente así en el camino!!. Quedamos con ellos al día siguiente.

**"La bicicleta nos ha permitido recorrer distancias a una velocidad que te da pie a disfrutar de los pequeños detalles "** 

# Elena San Miguel y Cristina (Madrid)

#### **Día 7: El Puerto-Puerto Real-Chiclana-Conil**

Acudimos puntuales a nuestra cita y no hay pérdida son ellos, tras una breve presentación iniciamos nuestra ruta acompañadas por nuestros anfitriones. Salida del puerto por las marismas, es precioso y además nos cruzamos con todo tipo de apasionados de la bici, familias, chavales, profesionales. Gracias a Jaime y Mai el camino se pedalea solo, sin tener que consultar el rutómetro, nos plantamos en Puerto Real en un periquete. Cañita en el paseo con indicaciones y consejos sobre la ruta: entrada a Chiclana, evitar algunos caminos arenosos y dado que vamos unificando etapas decidimos llegar a Tarifa. Gracias Jaime y Mai.

Llegamos a Chiclana al medio día, en el Km 16.8 del rutómetro dejamos la guía en busca del carril bici nuevo. Descripción: cuando llegamos a la primera rotonda tras el puente de la entrada a Chiclana vemos una gasolinera BP tomamos esa rotonda a la izquierda y seguimos recto hasta cruzar un puente sobre el río, una vez cruzado seguimos hacia la izquierda y hay una camino que desciende a ras de río, ahí está el carril bici.

En Chiclana hicimos parada para comer en el bar Picasso a mano derecha antes de cruzar el puente, imprescindibles sus albóndigas de choco y gambas, ummmm

Luego tomamos el carril bici hasta el polígono de Polanco, de ahí buscamos la gasolinera BP por la carretera dirección Conil y nos adentramos en el pinar. Pedalada a pedalada pasamos por Sancti Petri y Roche, para iniciar el tramo del acantilado rumbo a Conil, uno de los atardeceres más bonitos del viaje. Dormimos en La Conileña por recomendación del foro. Al lado del hostal La Conileña, recomendado por la hija de la dueña pizzería Di Pietro, rica rica.

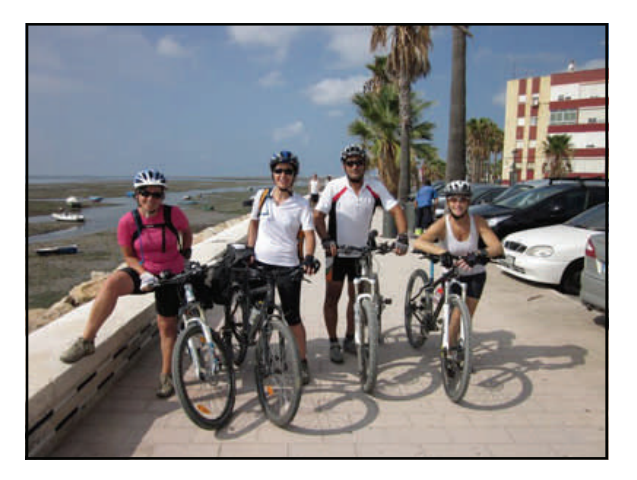

*Foto : Elena, Cristina, Jaime, y Mai en Puerto Real* 

#### **Día 8: Conil—Zahara de los Atunes**

Partimos rumbo a Zahara, con las recomendaciones de Jaime y Mai. Nada más salir de Conil, jajaja, tercer pinchazo y aquí no es por una china, sino por una púa de uno de los cardos del camino.

Seguimos por el carril próximo a la playa hasta el Palmar. De ahí a Caños lo hacemos por carretera entrando a ver el faro de Tarifa, muy recomendable. Salimos de Caños por la carretera hacia Barbate, pero este tramo se nos hace bastante duro, sobretodo porque no hay casi arcén y como es domingo hay bastante tráfico. Lo mismo nos pasa en el tramo de Barbate a Zahara. Viendo la playa al día siguiente, merece la pena calcular la hora de marea baja para hacer este tramo por la playa, la arena es como el cemento. La vista desde el puente de salida de Barbate es de postal, pero como vamos tan concentradas en el tráfico no paramos a hacer una foto. Jaime y Mai, están pendientes de nosotras todo el resto del camino.. creo que se asustaron un poco con lo de los videos de youtube, jejeje.

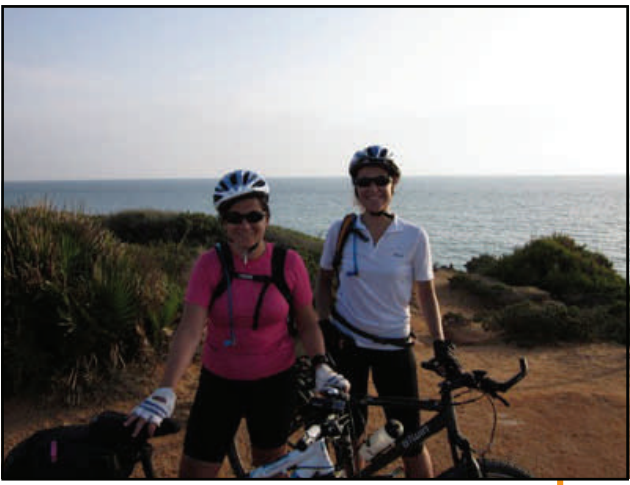

**Foto***: Cristina y Elena en los acantilados de Roche*  **"Nuevo tramo para las próximas vacaciones... la TA nos ha conquistado "** 

# Elena San Miguel y Cristina (Madrid)

### **Día 9 y 10: Zahara, Zahara…**

Llegamos al hotel Almadraba, buen sitio y buena gente, en el centro. No hay casi gente y estamos como en casa, calcetines, culotes… colgados por doquier. El día siguiente nos lo tomamos de calma, desayuno, periódico, playa, siesta …momentazo cañita en mano al atardecer tumbadas en la playa, sencillamente genial. Este viaje está lleno de recuerdos que ayudan a seguir pa´lante cuando uno vuelve a la vorágine del día a día.

La salida esta prevista para el día 10 pero nos avisan de que va a soplar levante con ganas y decidimos disfrutar de Zahara un día más. Acabamos cenando en la Almadraba, un pescado riquísimo, el vino zin palafraz y Curro el camarero un sol.

#### **Día 11: Zahara-Tarifa**

¡Rumbo a Tarifa! Carril arenoso inicial no ciclable, sí la zona del paseo. Subida al faro de órdago que compensa ampliamente cuando llegas a la cima. Intuimos África por primera vez. Tramo desde el faro por sendero a través de la reserva natural, sin gente, nosotras, el bosque y el mar. Decidimos desviarnos en nuestra ruta a Betis y acercarnos a Bolonia para visitar el yacimiento Romano, muy recomendable. Luego nos damos de bruces con el tramo de carretera de Bolonia a Betis, ascenso con viento de levante y sin arcén. Durete, durete.

El descenso desde Betis merece la pena, a lo lejos el cielo parece un colash de cometas de Kite surf. Desde punta Paloma a Tarifa vamos por la nacional, en esta ocasión hay un buen arcén, pero el levante hace que tengamos que pedalear incluso cuesta abajo. Después de la tensión de la carretera, ¡¡llegamos a Tarifa!!.

Paseo por la zona amurallada y cena en la terraza de una pizzería justo a mano izquierda de la iglesia, muy recomendable. Seguimos paseando, las calles están muy animadas, el puerto, playa.. segunda vista de África (14km que de noche parecen tres zancadas).

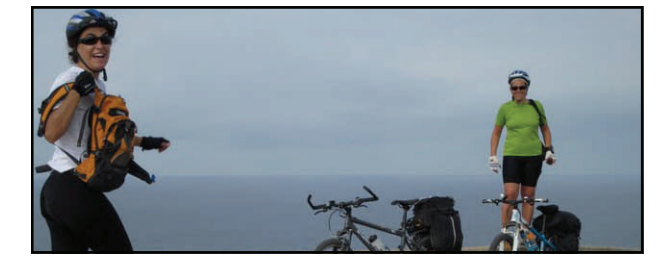

#### **Día 12: Tarifa-Algeciras-Madrid**

Madrugón como un día de trabajo. Autobús a Algeciras y desde allí autobús a Madrid vía Estepota, Marbella, Málaga… después de 12 horas de viaje, llegamos a Madrid. Decidimos hacer una última parada en una terraza en Atocha, cañas y croquetas para acabar de escribir el diario bicicletero y terminar de saborear nuestro paso por la Transandalus. En este viaje hemos descubierto una nueva forma de disfrutar de los lugares, la gente y los momentos. La bicicleta nos ha permitido recorrer distancias a una velocidad que te da pie a disfrutar de los pequeños detalles. Te pone a prueba y te lleva a metas que tal vez creías que no podías alcanzar. Gracias Transandalus, Pablo, Jaime, Mai, Fran, Txurrus, Jacobo, Kamikaze.. a todos los que de una manera u otra hacéis que este proyecto sea posible.

Cris y Jelen

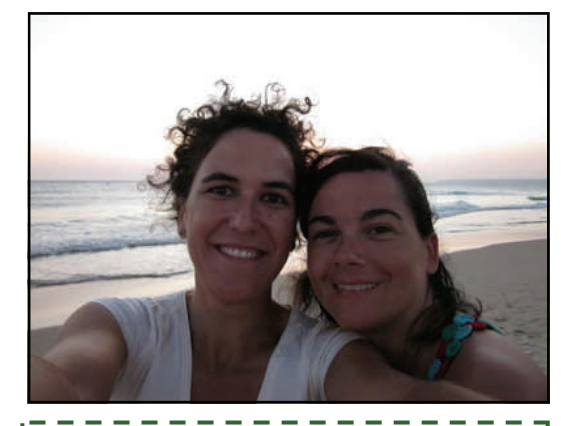

**"...la imagen de los coquineros, las huellas de las aves en la arena, la libertad, disfrutamos un montón! "** 

> **Elena y Cristina, por recomendación de unos de los primeros viajeros por la TA, los "Gastrobikers" de Madrid, decidieron estrenarse en el cicloturismo recorriendo la ruta entre Valverde del Camino y Tarifa.**

# Pequeños tesoros

**Por** 

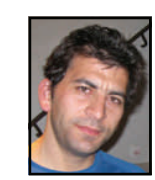

Ī П

**Juan Diego Cano** 

## Cañón del Río Segura

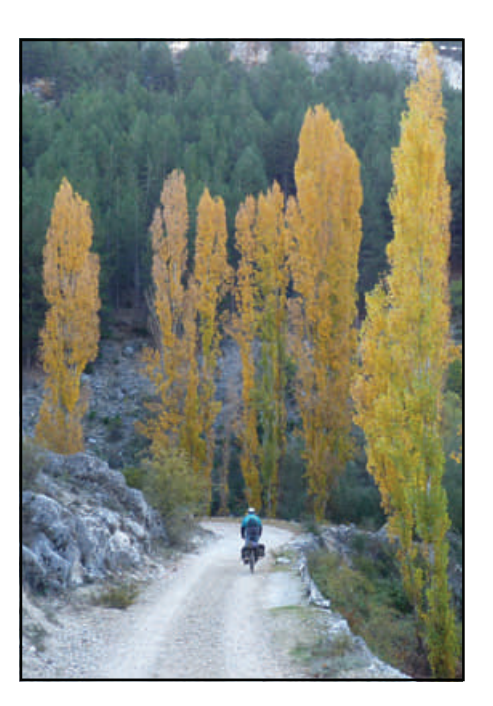

De los grandes ríos de la geografía Española, la transandalus en su periplo se cruza con dos de ellos, el Guadalquivir, río andaluz por antonomasia y el Segura. Al Guadalquivir, que rodea durante toda la transandalus no lo cruza sino al final, en su desembocadura, viéndolo morir en el mar. Sin embargo al Segura, que solo en su niñez pisa suelo andaluz, se acerca a verlo nacer, recorriendo primero los calares donde se gesta y, parando junto a su nacimiento para ser testigos del momento en que ve por primera vez la luz de las entrañas de su sierra.

Lo acompaña en sus primeros kilómetros de vida, en que un recién nacido río, da sus primeros pasos por tierras segureñas llegando a Pontones que lo acuna y lo arropa, pero el Segura no se detiene y en su ímpetu infantil prosigue su camino horadando calares y formando un bonito cañón hasta Huelga Utrera dónde tras unirse al madera gira a la derecha con su vista ya en el levante. Aún le queda un buen tramo hasta el mar, aún le queda mucha sierra por delante, y aún le queda camino por tierras y por sierras de Jaén.

Pero es el tramo entre Pontones y Huelga Utrera en el que pretendo perderme ahora, un tramo de un joven río muy encañonado entre calares, un tramo dónde el Segura pierde más de 300 metros de desnivel saltando en cascadas que levantan nubes de humo, de agua pulverizada. Un tramo dónde la vegetación: tejos, arces, avellanos, abedules crece sin mesura desafiando latitudes y destrozando tópicos.

*El Cañón del Río Segura, aún en sus primeras angosturas dejan espacio para las huertas.* 

Ya sea en invierno, con los calares nevados, las huelgas escarchadas, las paredes rezumando chuzos, y un frío que hiela hasta las piedras. O en primavera, con los campos de mil colores, la sierra saturada de agua que escurre en cascadas por doquier, cuando levantando cualquier piedra te aparece un manantial, y donde el verde es tan intenso que casi daña a la vista. O en verano donde aquí todo el monte es orégano, cuando la sierra canta al unísono, en cada árbol una chicharra, bajo el intenso sol y calor del medio día, y la noche se envuelve con el cantar de ranas y grillos. Pero es, sobre todo ahora en otoño, cuando las nieblas se aplastan contra la sierra, donde todo reposa, y se encienden los chopos junto al río, los arces en las laderas, las nogueras en las umbrías, las cornitas en los lastrales y una alfombra de hojas de cien tonalidades de amarillo tapizando la tierra. Y es que estos rincones en otoño son una explosión de colores borrachos, de todos los tonos posibles de amarillos, ocres, marrones, pardos y bermejos, que se mezclan con las también mil tonalidades de verdes de pinos, sabinas, enebros, encinas, tejos, y un largo etcétera.

La Transandalus, recorre solo una parte de este tramo, el tramo más manso dónde el río se desliza suavemente desde Pontones regando huertas. La Transandalus se separa del río girando a la izquierda en el arroyo de los Masegosos, pues junto al río no se puede seguir. Y es que el valle se cierra al toparse con la cabeza del Masegoso, una mole de piedra que el joven río ha tenido que horadar en su afán de escaparse de la Sierra.

Sin embargo, si se puede rodear por la izquierda, y bajando por el arroyo Patas volvemos a encontrar el Segura en el Charco del Humo habiendo perdido casi 100 metros de desnivel. Y ya, en la reformada senda que sube a la Cueva del Agua y a Poyo Tello, podemos proseguir a Huelga Utrera.

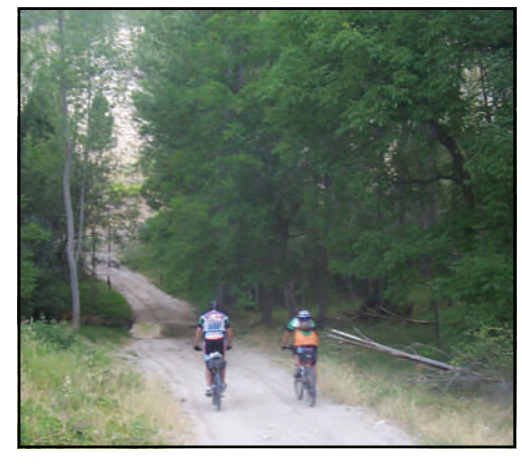

Aún tiene que perder el río casi otros 200 metros más y nosotros lo acompañamos siguiendo la senda que discurre por dentro del cañón pero separada del río, pues junto a éste la maraña de vegetación lo hace impracticable.

Si hemos bajado hasta aquí por acompañar al Segura y queremos ahora reenganchar con la transandalus que se ha quedado muy arriba por no volver a subir por el mismo camino que supone un buen rato de empujar la bici, una buena opción es despedirnos del Segura, dejándolo que siga su camino, y retomamos la carretera asfaltada que remonta su afluente el madera, pero solo unos 4 o 5 kilómetros, hasta que la carretera cruza el río. Desde aquí parte a la izquierda una pista de tierra por la que poder reenganchar tras una dura subida con la Transandalus en la carretera de la cumbre.

## Un lugar donde perderse Por José **Ángel Gavilán**

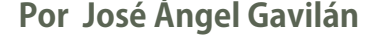

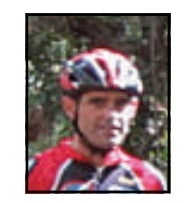

## Fuenteheridos (Sierra de Aracena, Huelva)

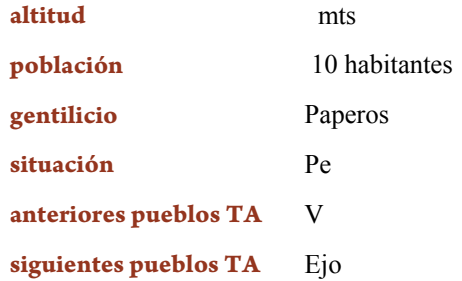

Fuenteheridos es una pequeña localidad situada al norte de la provincia de Huelva, en el corazón del Parque Natural Sierra de Aracena y Picos de Aroche. Por aquí transcurre la segunda etapa de la ruta Transándalus a su paso por la provincia, a mitad de camino entre las localidades de Aracena y Jabugo, principio y fin de la etapa.

Con poco más de 600 habitantes, declarado conjunto Histórico-Artístico en 1982, Fuenteheridos es el lugar ideal para hacer un alto en el camino y refrescarse en su famosa Fuente de los Doce Caños, lugar de nacimiento del río Múrtigas. La fuente se encuentra en el Paseo de Arias Montano, en el centro de la localidad, justo donde desemboca el camino que traemos en nuestro viaje en bicicleta. Es una fuente que recoge las aguas subterráneas del puerto de los Ángeles y el Cerro de los Conejales y que mana diariamente dos millones de litros. Esta agua se aprovecha para el regadío de las huertas de la localidad, repartida a través de un entramado de "lievas" que hacen que el agua riegue gran parte del término municipal. Hasta hace pocos años existía la figura del "regao", que era la persona encargada de dar los "turnos de riego".

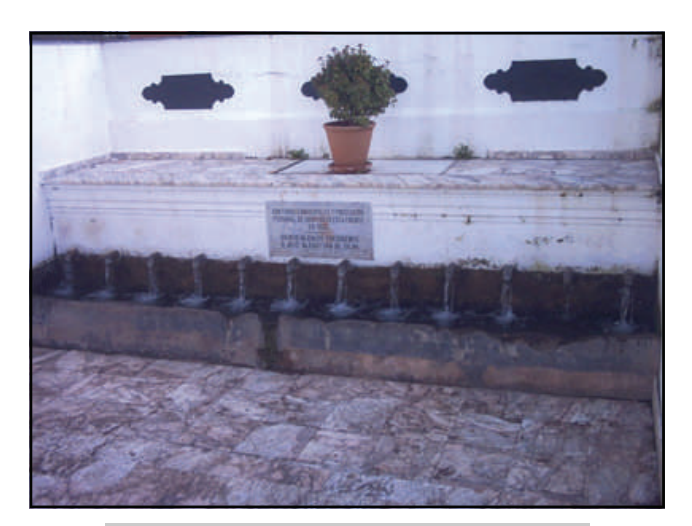

*Fuente de los Doce Caños*

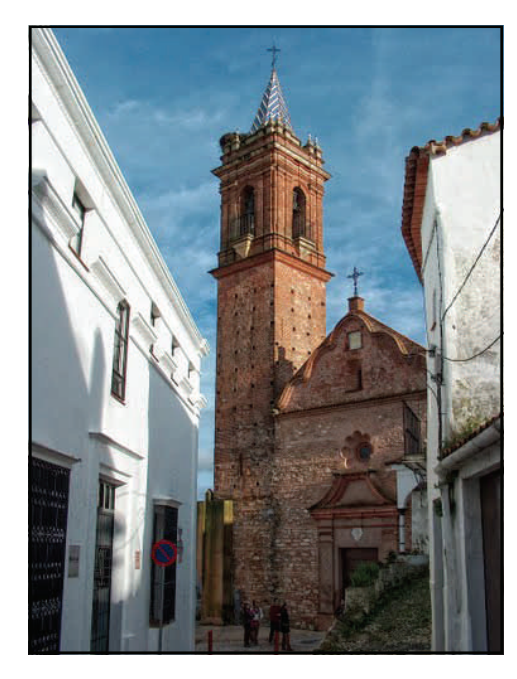

Fuenteheridos no es un lugar de paso, cuando lo conoces quieres volver y quedarte unos días, es el lugar ideal para el descanso, aquí el tiempo transcurre más despacio, no hay prisas. Cualquier época del año tiene su encanto en Fuenteheridos, sus fríos inviernos con olor a leña de encina, compartiendo con amigos o familiares junto a la candela, en una de sus muchas casas rurales, charlas y risas y comiendo las carnes propias de esta tierra, las del cerdo ibérico de bellota. La primavera, paseando por sus verdes bosques de castaños y sus senderos mientras se oye el agua correr a nuestro lado. El verano, donde el calor del día da paso al caer la tarde a sus noches frescas, sentados en una de sus muchas terrazas, no tendremos prisa por irnos a dormir, el ambiente de la Plaza del Coso, presidida por su Cruz de Mármol (1792), nos hará pedir la penúltima mientras los niños juegan en el paseo. Pero sin duda, la mejor época para visitar Fuenteheridos es el otoño, el turismo lo llena todo, la Plaza del Coso con olor a castañas asadas, los bares y sus terrazas llenas, la buena comida en cualquiera de ellos y el mosto del lugar. Pasear por sus campos de castaños de color ocre y el agua que vuelve a acompañarnos tras las primeras lluvias.

I

## Un lugar donde perderse Por José **Ángel Gavilán**

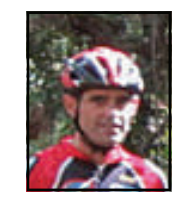

# Fuenteheridos (Sierra de Aracena, Huelva)

#### LUGARES PARA VISITAR.

Paseando por las calles estrechas y empedradas de Fuenteheridos , y saliendo desde La Plaza del Coso y el Paseo de Arias Montano, llegamos a la Iglesia Parroquial del Espíritu Santo, de estilo barroco y neoclásico, donde resalta su torre, en ella se encuentra el reloj que marca las horas a sus vecinos. Saliendo hacia el cementerio nos encontramos La Verónica, uno de los escasos humilladeros de Andalucía y uno de los cuatro únicos que hay en la sierra. En la parte superior del pueblo se encuentra la Era de la Carrera, antigua era de trillar comunal, convertida en uno de los miradores con mejores vistas de la sierra.

Junto al Paseo de Arias Montano se encuentran los "lagos" y el nacimiento de la lieva y el Paseo de los Poetas, lugar de descanso y paseo junto al agua de la lieva.

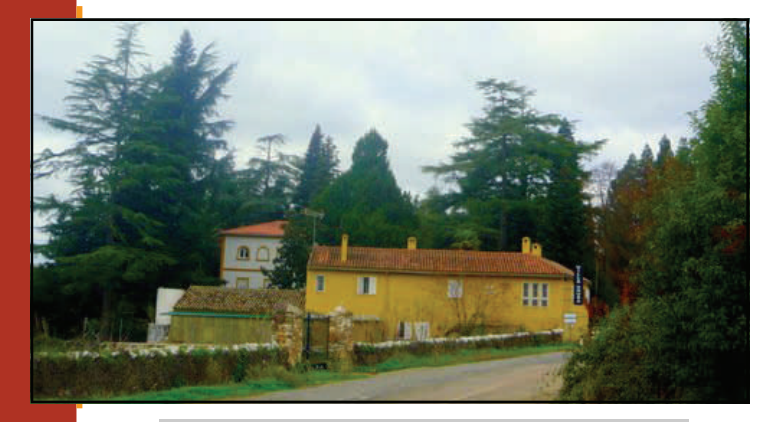

*Exterior de Villa Onuba*

No podemos dejar de hacer una visita a los jardines de Villa Onuba, el jardín botánico de la sierra, propiedad de los Hermanos Maristas que en sus instalaciones ofrecen un lugar de retiro y casa de acogida para grupos que quieran realizar convivencias, jornadas, cursillos, etc,. Sus jardines fueron acondicionados por D. Guillermo Sundheim (uno de los pioneros del desarrollo minero de Huelva) a finales del siglo XIX. Todas las especies de la sierra están representadas en este maravilloso jardín botánico, además, cuenta con más de 100 especies de árboles y arbustos de la flora americana, asiática y africana.

#### FIESTAS EN FUENTEHERIDOS

Fuenteheridos celebra sus fiestas patronales el 15 de agosto, fiestas en honor de la Virgen de la Fuente, las fiestas duran entre 3 y cuatro días, el día de la patrona se celebra la procesión por las calles del pueblo y se bendice el agua de la fuente.

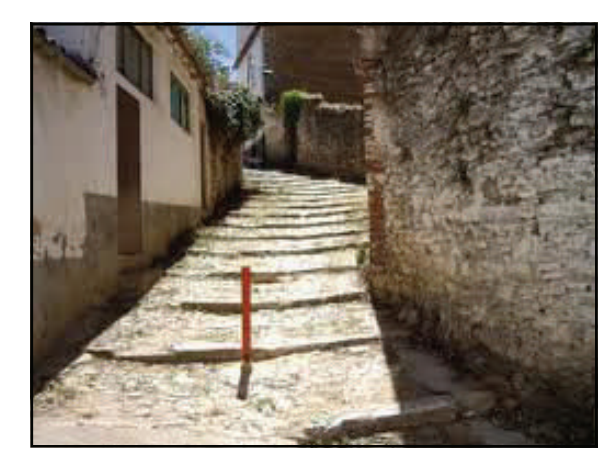

*Una de sus calles empedradas*

Siete días antes del Corpus se celebra la Fiesta del Patrón, el Espíritu Santo, con una misa y la procesión por las calles del pueblo.

La Romería de la Reina de los Ángeles, se celebra el día 8 de septiembre, peregrinando hasta la Peña de Arias Montano en la vecina localidad de Alájar.

I

ı

Una de las fiestas más divertidas para la juventud del pueblo y para muchos visitantes que la conocen, es la fiesta del Carro, se celebra el sábado de fiesta de Navahermosa (aldea de Galaroza), en el mes de junio, los jóvenes del pueblo preparan un coche viejo, sin motor, lo adornan y lo utilizan para transportar el ponche que se beben durante el trayecto hacia la aldea, el coche es empujado por los participantes hasta Navahermosa, donde los vecinos esperan su llegada, a la entrada, el coche es levantado por todos mientras se canta una coplilla hecha para la ocasión y posteriormente la gente se mezcla con los habitantes de la aldea y continúa la fiesta hasta que el cuerpo aguante.

En otoño se celebra la Fiesta de la Castaña, en la primera semana de diciembre, la noche del sábado se celebra un baile donde se subastan las coronas de los Reyes Magos para la cabalgata del día 5 de enero siguiente. En verano, tras las fiestas patronales, se suele celebrar la semana cultural con distintas actividades y juegos para todos.

La Quema de los Judas, se celebra el Sábado Santo, alrededor de la media noche, por distintas zonas del pueblo se cuelgan los Judas, muñecos hechos de trapos y vestidos con ropas viejas y zapatos y que se van

## Un lugar donde perderse Por José **Ángel Gavilán**

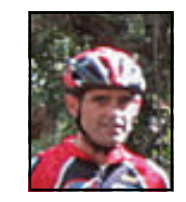

# Fuenteheridos (Sierra de Aracena, Huelva)

quemando uno tras otro mientras los jóvenes del pueblo emprenden una guerra de zapatos viejos que suele acabar con algún cristal roto.

FUENTEHERIDOS, DEPORTE Y OCIO.

Quizás para los que leen este boletín, esta sea la parte más interesante, la que nos une a todos, la pasión por el deporte y en especial por la bicicleta.

En Fuenteheridos contamos con una piscina pública para los calurosos días de verano, también con un pequeño campo de futbol de hierba natural y en la actualidad se está terminando de construir un pabellón cubierto donde podremos hacer deporte en los fríos días del invierno.

Contamos con infinidad de senderos y caminos que unen todo el Parque Natural para disfrutar del senderismo y de la bicicleta de montaña, con una peculiaridad muy especial, y es que cada pocos kilómetros tenemos una población donde siempre podremos repostar agua o tomar alguna cervecita por el camino y descansar un ratito.

En Fuenteheridos existe un club cicloturista llamado CC RE-VENTÓN, está formado por socios de muchas localidades de la sierra, que están dispuestos a echar una mano al ciclista que va de paso haciendo la TransÁndalus así como a acompañar a cualquiera que nos lo pida en una ruta por la sierra, sólo tenéis que contactar con nosotros a través del blog: [http://](http://cdpapero.blogspot.com/) [cdpapero.blogspot.com](http://cdpapero.blogspot.com/)

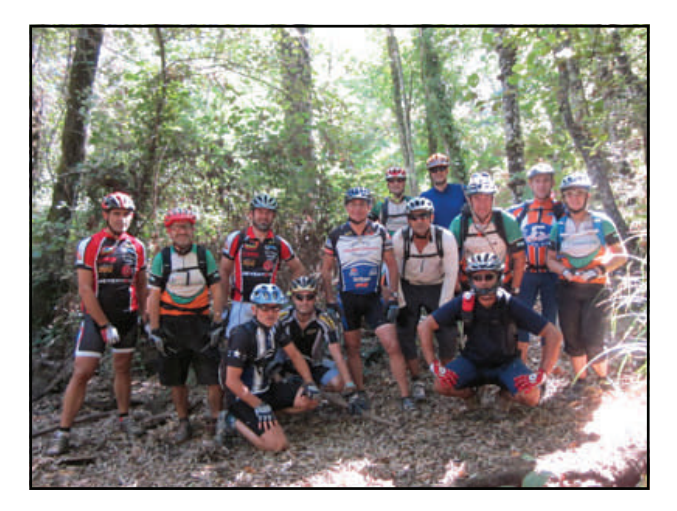

*La KDD de los socios de la TA de 2011 contó con la inestimable guía de José Ángel, primero por la izq.*

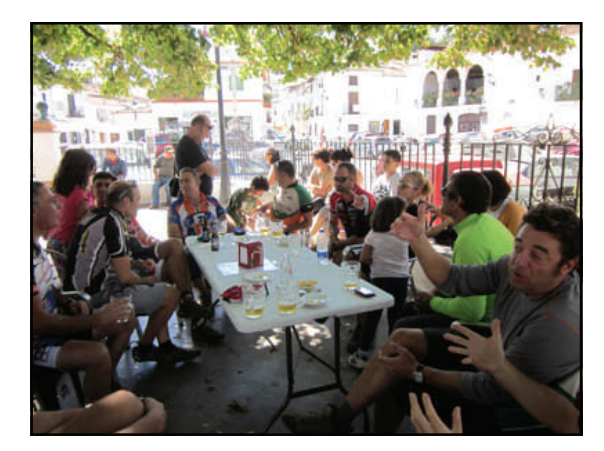

*Y la guía no fue solo para la ruta en bici, también para el berreo por el pueblo*

Desde Fuenteheridos podemos hacer rutas de distinta dificultad, tanto técnica como en distancia, tenemos caminos que atraviesan bosques de castaños, senderos que te llevan a rincones perdidos o zonas donde realizar algunos descensos para los más valientes, etc, pero yo os aconsejo que siempre terminéis en Fuenteheridos, tomando una cervecitas en su plaza, en el bar La Esquinita, donde os recibirán con su mejor sonrisa y después acabéis comiendo lo mejor de la sierra en el restaurante Biarritz, donde la buena comida se une al buen ambiente, además cuentan con casas rurales en el pueblo con guarda-bicis, jardines interiores y cuentan con todos los detalles necesarios para pasar unos días de descanso y deporte. Tenéis toda la información su página web [http://www.biarritzrural.com](http://www.biarritzrural.com/)

ı

ī

Fuenteheridos , manantial de la sierra, os esperamos.

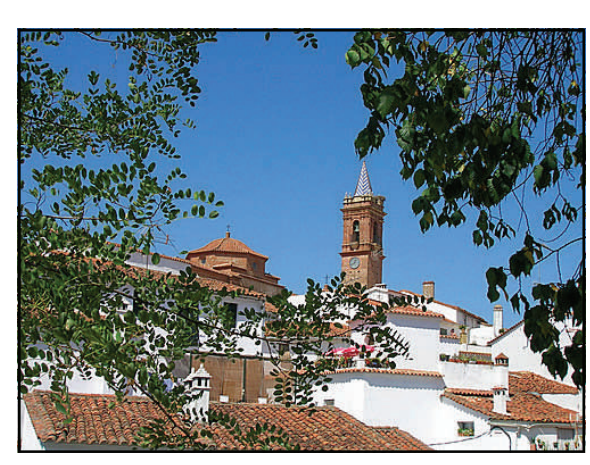